# 61A Lecture 28

Announcements

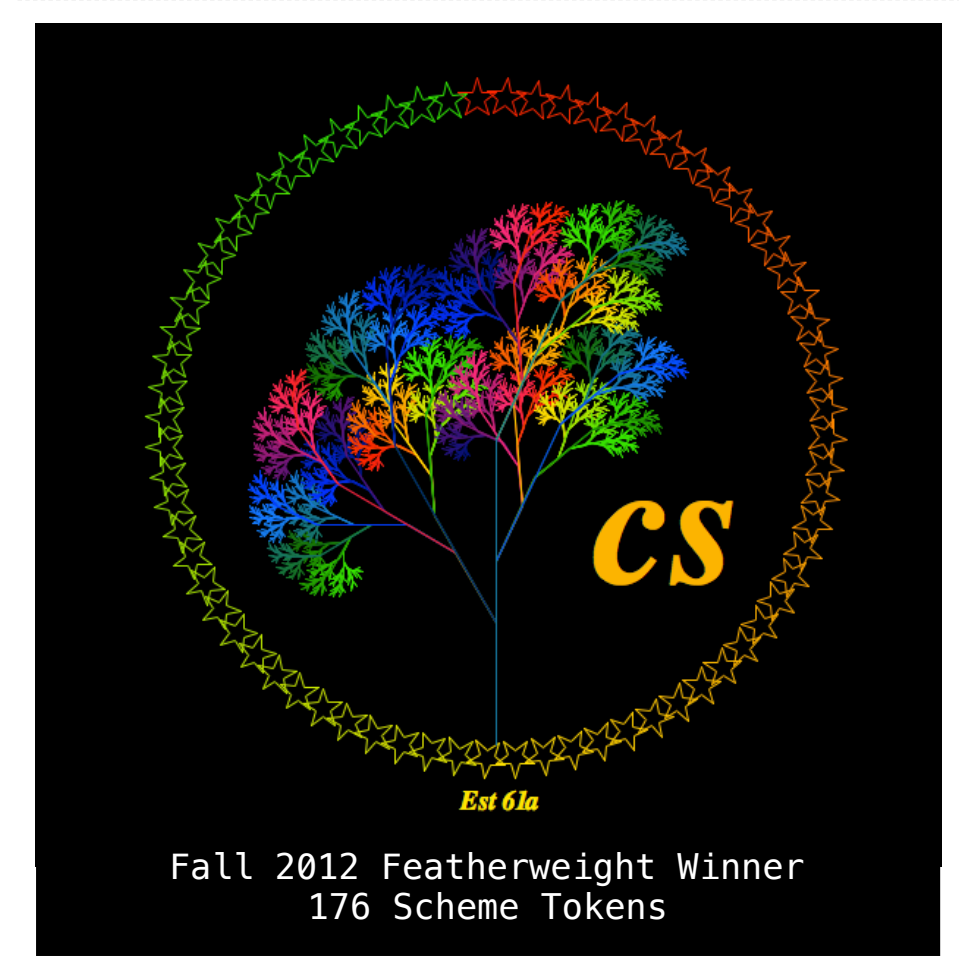

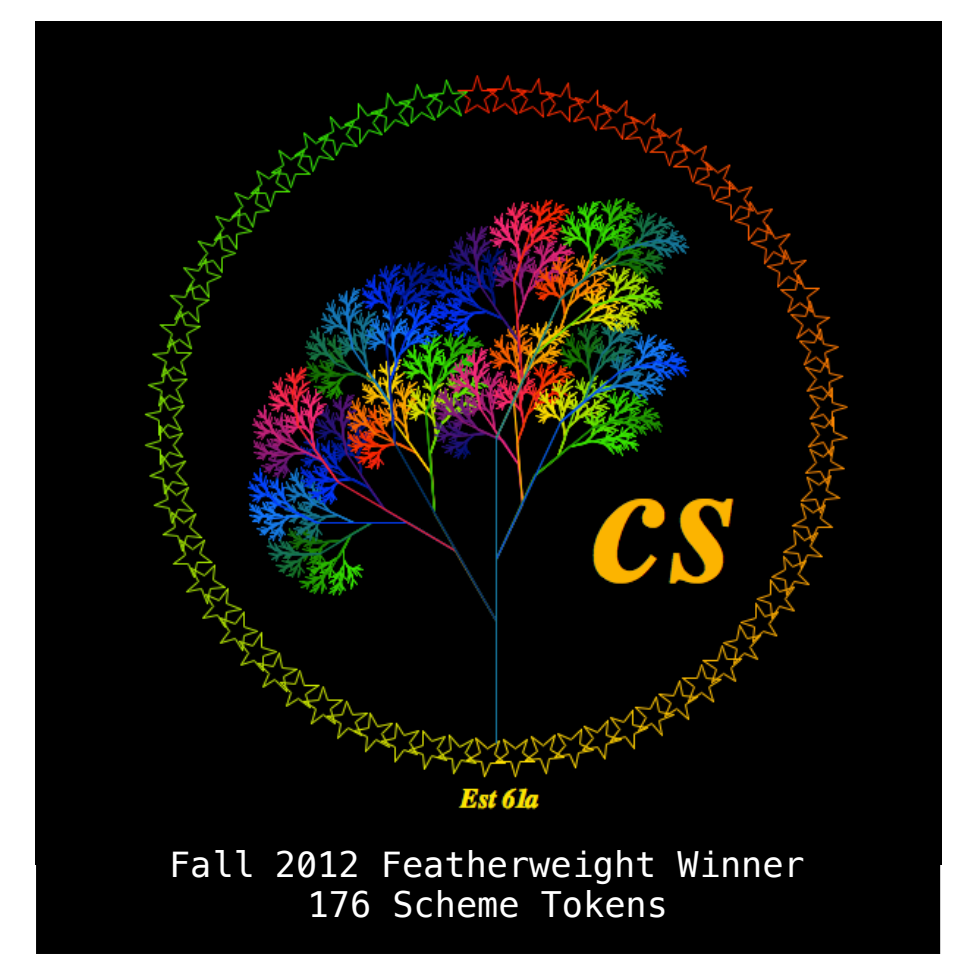

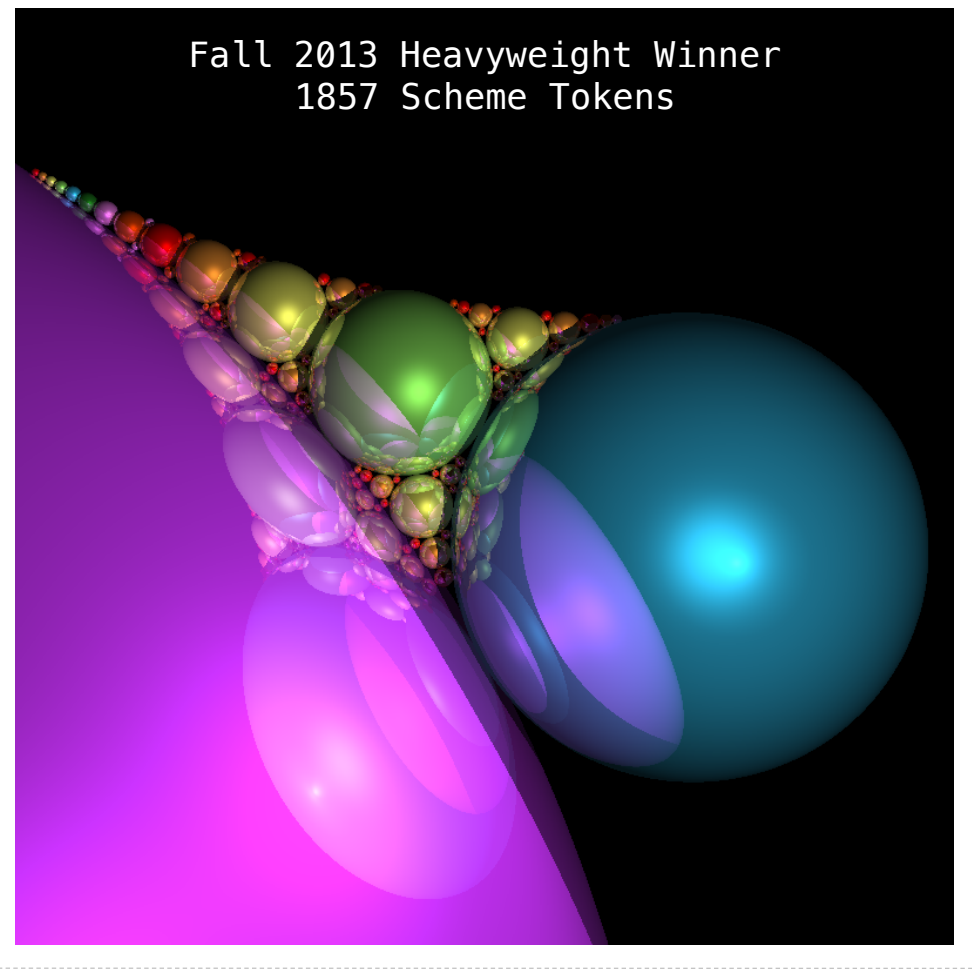

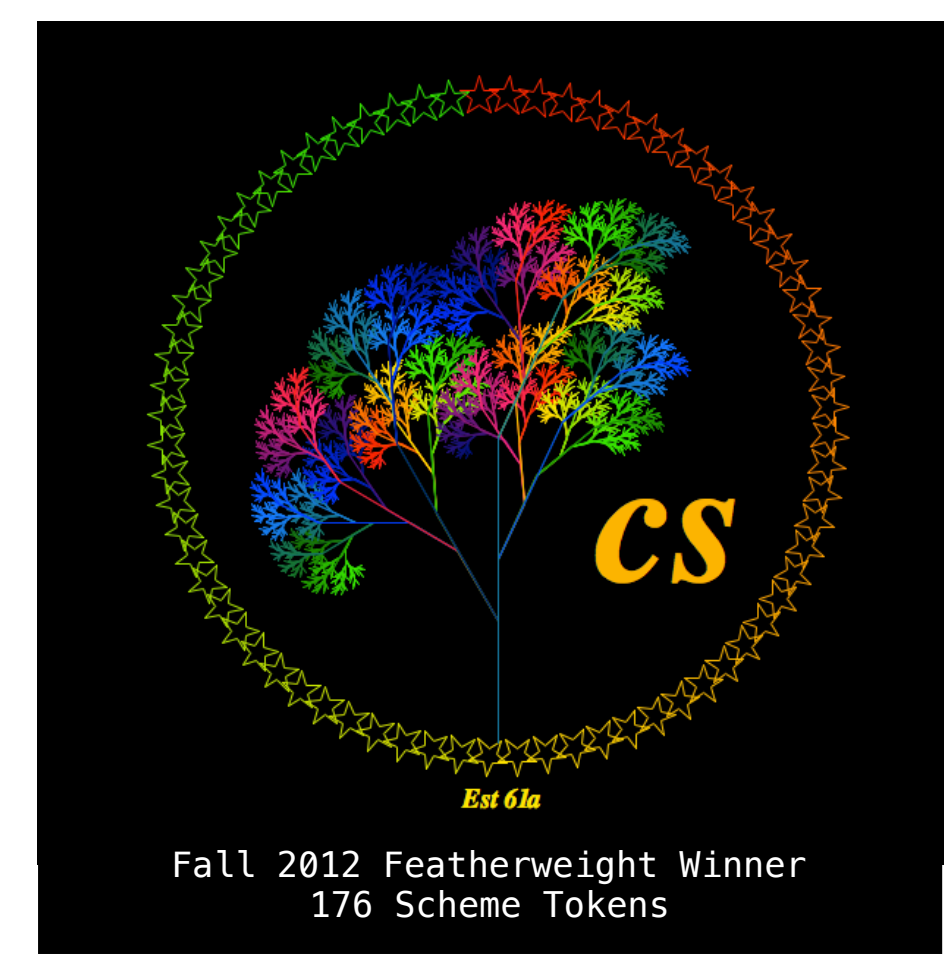

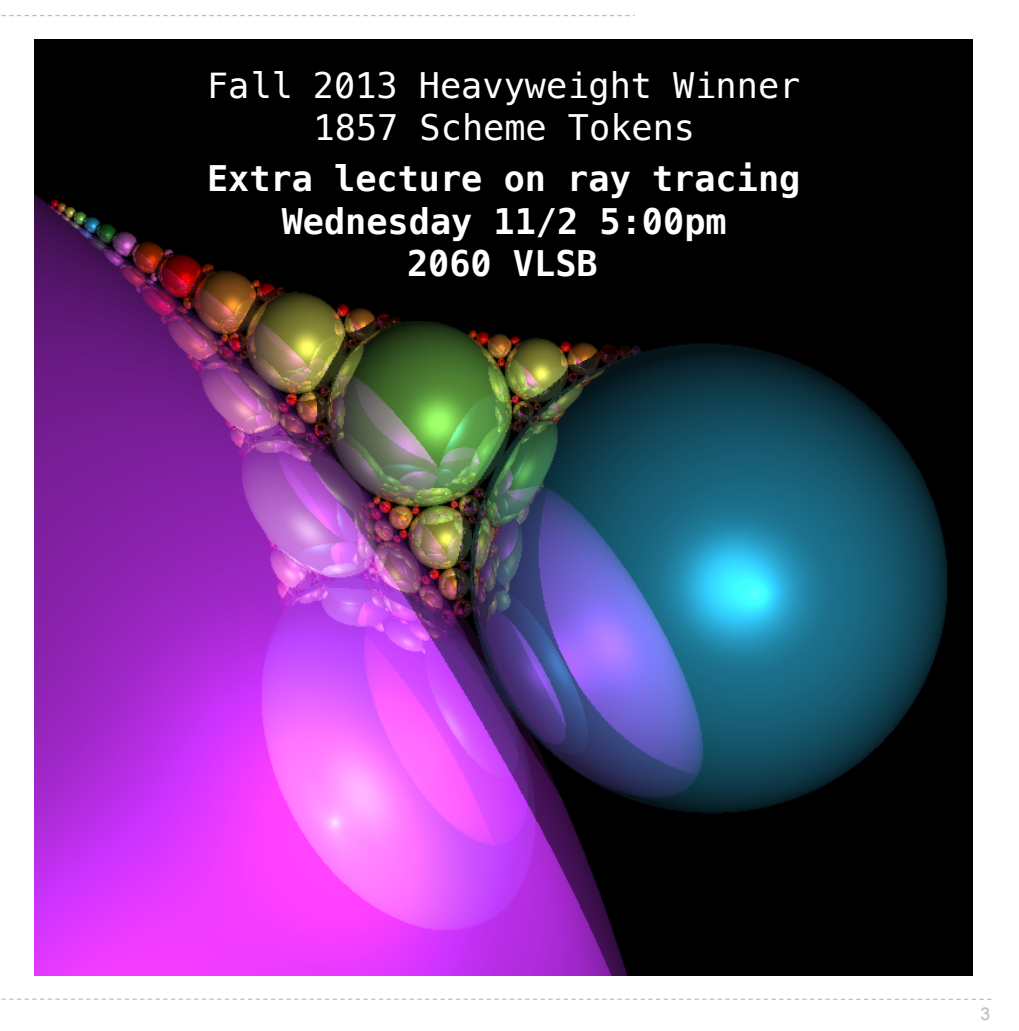

The way in which names are looked up in Scheme and Python is called lexical scope (or static scope) [You can see what names are in scope by inspecting the definition]

The way in which names are looked up in Scheme and Python is called lexical scope (or static scope) [You can see what names are in scope by inspecting the definition]

**Lexical scope**: The parent of a frame is the environment in which a procedure was *defined*

The way in which names are looked up in Scheme and Python is called lexical scope (or static scope) [You can see what names are in scope by inspecting the definition]

**Lexical scope**: The parent of a frame is the environment in which a procedure was *defined* **Dynamic scope**: The parent of a frame is the environment in which a procedure was *called*

The way in which names are looked up in Scheme and Python is called lexical scope (or static scope) [You can see what names are in scope by inspecting the definition]

**Lexical scope**: The parent of a frame is the environment in which a procedure was *defined* **Dynamic scope**: The parent of a frame is the environment in which a procedure was *called*

 $(detine f (lambda (x) (+ x y)))$ 

The way in which names are looked up in Scheme and Python is called lexical scope (or static scope) [You can see what names are in scope by inspecting the definition]

**Lexical scope**: The parent of a frame is the environment in which a procedure was *defined* **Dynamic scope**: The parent of a frame is the environment in which a procedure was *called*

 $(detine f (lambda (x) (+ x y)))$ (define g (lambda  $(x, y)$  (f  $(+ x, x))$ )

The way in which names are looked up in Scheme and Python is called lexical scope (or static scope) [You can see what names are in scope by inspecting the definition]

**Lexical scope**: The parent of a frame is the environment in which a procedure was *defined* **Dynamic scope**: The parent of a frame is the environment in which a procedure was *called*

```
(detine f (lambda (x) (+ x y)))(define g (lambda (x, y) (f (+ x, x)))
(g 3 7)
```
The way in which names are looked up in Scheme and Python is called lexical scope (or static scope) [You can see what names are in scope by inspecting the definition] **Lexical scope**: The parent of a frame is the environment in which a procedure was *defined*

**Dynamic scope**: The parent of a frame is the environment in which a procedure was *called*

```
(detine f (lambda (x) (+ x y)))(define g (lambda (x, y) (f (+ x, x))))
(g \; 3 \; 7)
```
The way in which names are looked up in Scheme and Python is called lexical scope (or static scope) [You can see what names are in scope by inspecting the definition]

**Lexical scope**: The parent of a frame is the environment in which a procedure was *defined* **Dynamic scope**: The parent of a frame is the environment in which a procedure was *called*

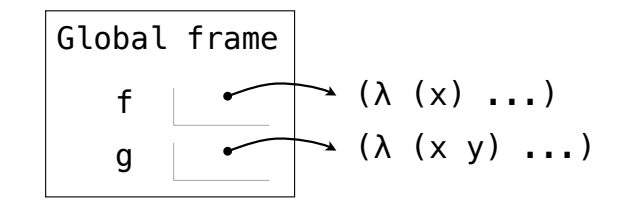

```
(detine f (lambda (x) (+ x y)))(define g (lambda (x, y) (f (+ x, x)))
(g \; 3 \; 7)
```
The way in which names are looked up in Scheme and Python is called lexical scope (or static scope) [You can see what names are in scope by inspecting the definition]

**Lexical scope**: The parent of a frame is the environment in which a procedure was *defined* **Dynamic scope**: The parent of a frame is the environment in which a procedure was *called*

```
(detine f (lambda (x) (+ x y)))(define g (lambda (x, y) (f (+ x, x)))
(g \; 3 \; 7)
```
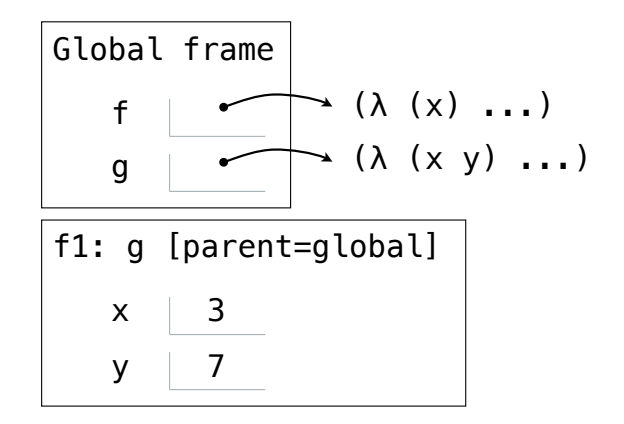

The way in which names are looked up in Scheme and Python is called lexical scope (or static scope) [You can see what names are in scope by inspecting the definition]

**Lexical scope**: The parent of a frame is the environment in which a procedure was *defined* **Dynamic scope**: The parent of a frame is the environment in which a procedure was *called*

```
(detine f (lambda (x) (+ x y)))(define g (lambda (x, y) (f (+ x, x)))
(g \; 3 \; 7)
```
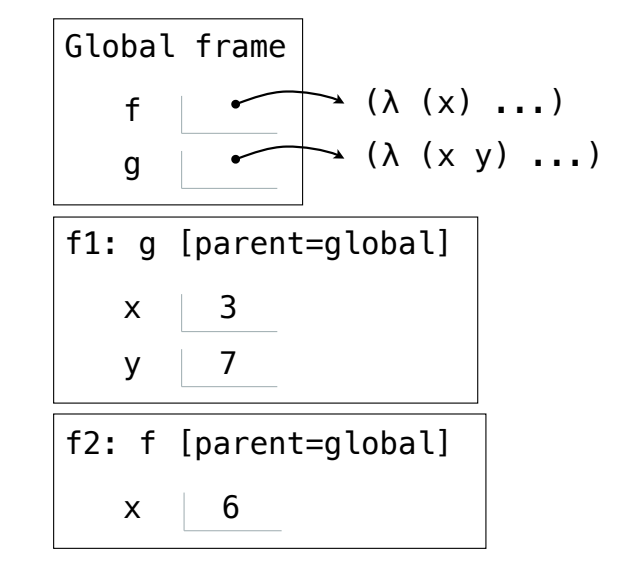

The way in which names are looked up in Scheme and Python is called lexical scope (or static scope) [You can see what names are in scope by inspecting the definition]

**Lexical scope**: The parent of a frame is the environment in which a procedure was *defined* **Dynamic scope**: The parent of a frame is the environment in which a procedure was *called*

```
(detine f (lambda (x) (+ x y)))(define g (lambda (x, y) (f (+ x, x)))
(g \; 3 \; 7)
```
**Lexical scope**: The parent for f's frame is the global frame *Error: unknown identifier: y*

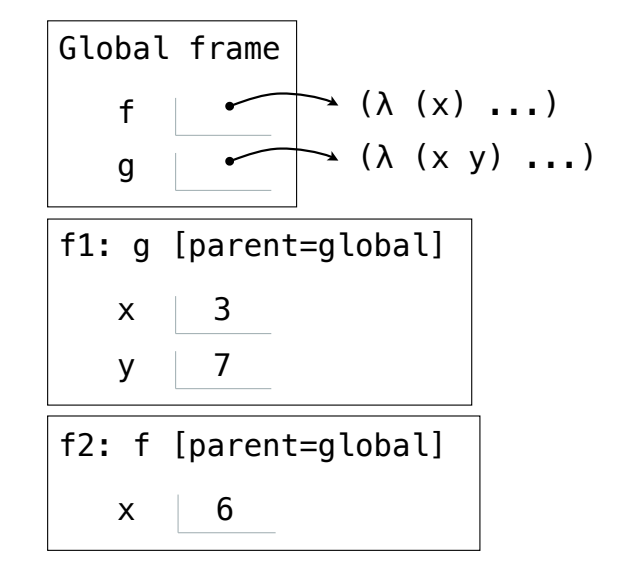

The way in which names are looked up in Scheme and Python is called lexical scope (or static scope) [You can see what names are in scope by inspecting the definition]

**Lexical scope**: The parent of a frame is the environment in which a procedure was *defined* **Dynamic scope**: The parent of a frame is the environment in which a procedure was *called*

```
(detine f (lambda (x) (+ x y)))(define g (lambda (x, y) (f (+ x, x)))
 (g \; 3 \; 7)Lexical scope: The parent for f's frame is the global frame
                  Error: unknown identifier: y
```
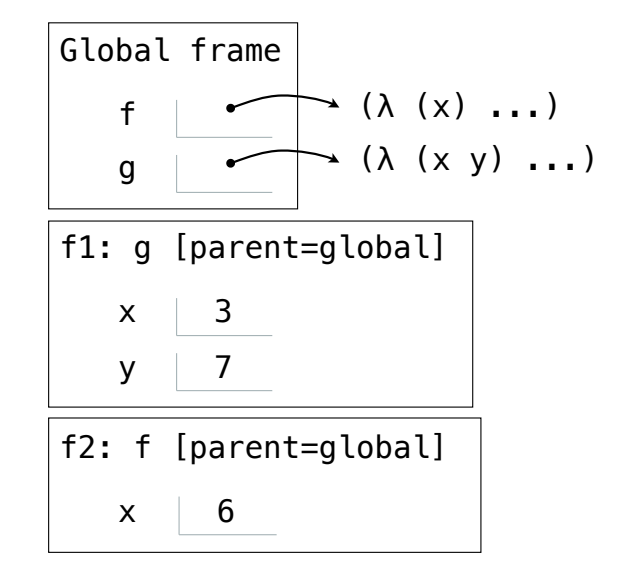

The way in which names are looked up in Scheme and Python is called lexical scope (or static scope) [You can see what names are in scope by inspecting the definition]

**Lexical scope**: The parent of a frame is the environment in which a procedure was *defined* **Dynamic scope**: The parent of a frame is the environment in which a procedure was *called*

 $(\text{define } f \text{ } (\text{tambda } (x) \text{ } (+ x y)))$ (define g (lambda  $(x, y)$  (f  $(+ x, x))$ )  $(g \; 3 \; 7)$ **Lexical scope**: The parent for f's frame is the global frame *Error: unknown identifier: y mu* Special form to create dynamically scoped procedures (**mu** special form only exists in Project 4 Scheme)

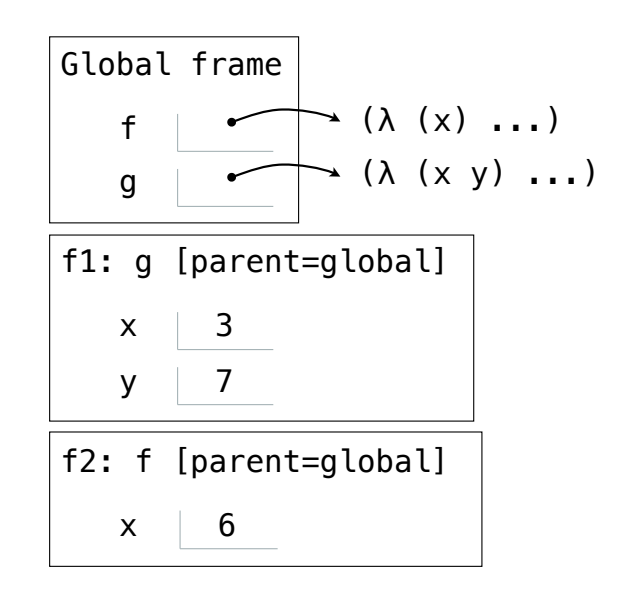

The way in which names are looked up in Scheme and Python is called lexical scope (or static scope) [You can see what names are in scope by inspecting the definition]

**Lexical scope**: The parent of a frame is the environment in which a procedure was *defined* **Dynamic scope**: The parent of a frame is the environment in which a procedure was *called*

 $(\text{define } f \text{ } (\text{tambda } (x) \text{ } (+ x y)))$ (define g (lambda  $(x, y)$  (f  $(+ x, x))$ )  $(g \; 3 \; 7)$ **Lexical scope**: The parent for f's frame is the global frame *Error: unknown identifier: y mu* Special form to create dynamically scoped procedures (**mu** special form only exists in Project 4 Scheme)

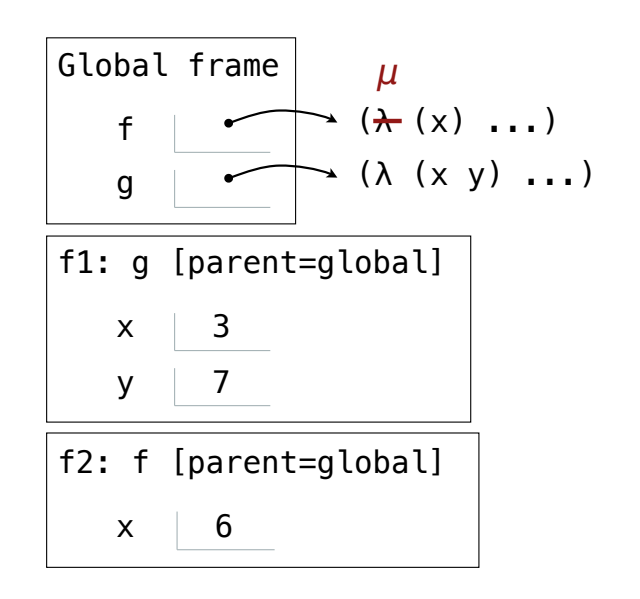

The way in which names are looked up in Scheme and Python is called lexical scope (or static scope) [You can see what names are in scope by inspecting the definition]

**Lexical scope**: The parent of a frame is the environment in which a procedure was *defined* **Dynamic scope**: The parent of a frame is the environment in which a procedure was *called*

 $(\text{define } f \text{ } (\text{tambda } (x) \text{ } (+ x y)))$ (define g (lambda  $(x, y)$  (f  $(+ x, x))$ )  $(g \; 3 \; 7)$ **Lexical scope**: The parent for f's frame is the global frame *Error: unknown identifier: y mu* Special form to create dynamically scoped procedures (**mu** special form only exists in Project 4 Scheme)

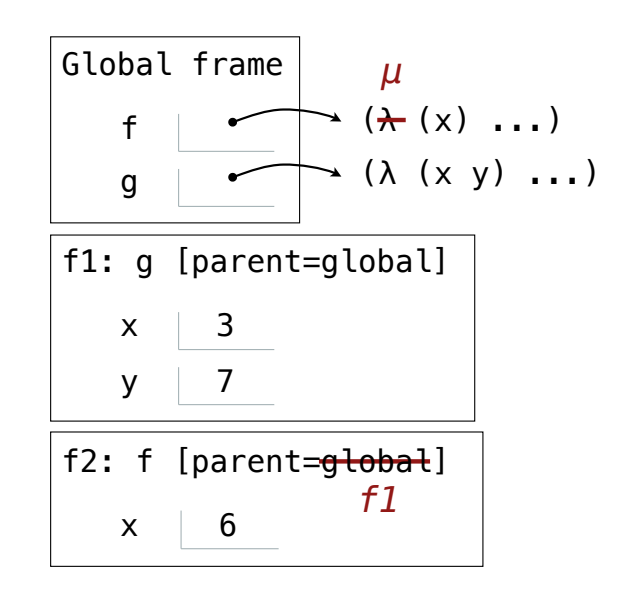

The way in which names are looked up in Scheme and Python is called lexical scope (or static scope) [You can see what names are in scope by inspecting the definition]

**Lexical scope**: The parent of a frame is the environment in which a procedure was *defined* **Dynamic scope**: The parent of a frame is the environment in which a procedure was *called*

 $(\text{define } f \text{ } (\text{tambda } (x) \text{ } (+ x y)))$ (define g (lambda  $(x, y)$  (f  $(+ x, x))$ )  $(g \; 3 \; 7)$ **Lexical scope**: The parent for f's frame is the global frame **Dynamic scope**: The parent for f's frame is g's frame *Error: unknown identifier: y 13 mu* Special form to create dynamically scoped procedures (**mu** special form only exists in Project 4 Scheme)

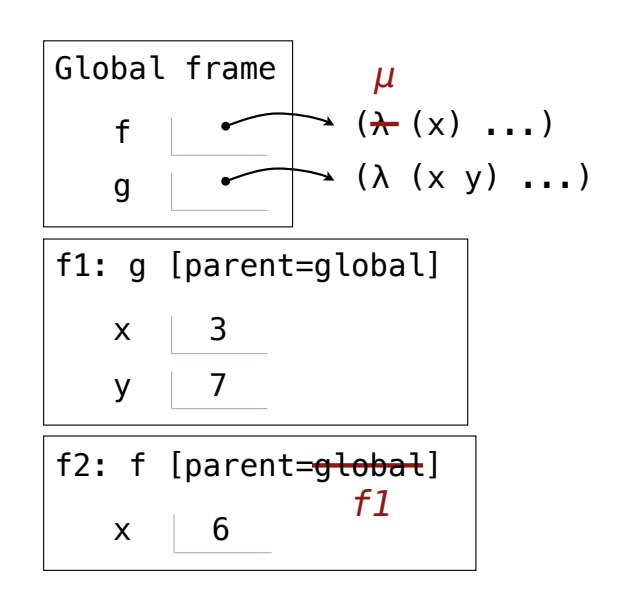

Tail Recursion

All functions are pure functions

All functions are pure functions

No re-assignment and no mutable data types

All functions are pure functions

No re-assignment and no mutable data types

Name-value bindings are permanent

All functions are pure functions No re-assignment and no mutable data types Name-value bindings are permanent Advantages of functional programming:

All functions are pure functions

No re-assignment and no mutable data types

Name-value bindings are permanent

Advantages of functional programming:

• The value of an expression is independent of the order in which sub-expressions are evaluated

7

All functions are pure functions

No re-assignment and no mutable data types

Name-value bindings are permanent

Advantages of functional programming:

• The value of an expression is independent of the order in which sub-expressions are evaluated

7

• Sub-expressions can safely be evaluated in parallel or only on demand (lazily)

All functions are pure functions

No re-assignment and no mutable data types

Name-value bindings are permanent

Advantages of functional programming:

- The value of an expression is independent of the order in which sub-expressions are evaluated
- Sub-expressions can safely be evaluated in parallel or only on demand (lazily)
- **Referential transparency**: The value of an expression does not change when we substitute one of its subexpression with the value of that subexpression

7

All functions are pure functions

No re-assignment and no mutable data types

Name-value bindings are permanent

Advantages of functional programming:

- The value of an expression is independent of the order in which sub-expressions are evaluated
- Sub-expressions can safely be evaluated in parallel or only on demand (lazily)
- **Referential transparency**: The value of an expression does not change when we substitute one of its subexpression with the value of that subexpression

7

But... no for/while statements! Can we make basic iteration efficient? Yes!

Recursion and Iteration in Python

In Python, recursive calls always create new active frames

factorial(n, k) computes: n! \* k

8

Recursion and Iteration in Python

In Python, recursive calls always create new active frames

```
factorial(n, k) computes: n! * k
```

```
def factorial(n, k): 
    if n == 0:
         return k 
     else: 
          return factorial(n-1, k*n)
```
In Python, recursive calls always create new active frames

```
factorial(n, k) computes: n! * k
```

```
def factorial(n, k): 
    if n == 0 return k 
     else: 
         return factorial(n-1, k*n)
def factorial(n, k): 
    while n > 0:
        n, k = n-1, k*n return k
```
In Python, recursive calls always create new active frames

```
factorial(n, k) computes: n! * k
```
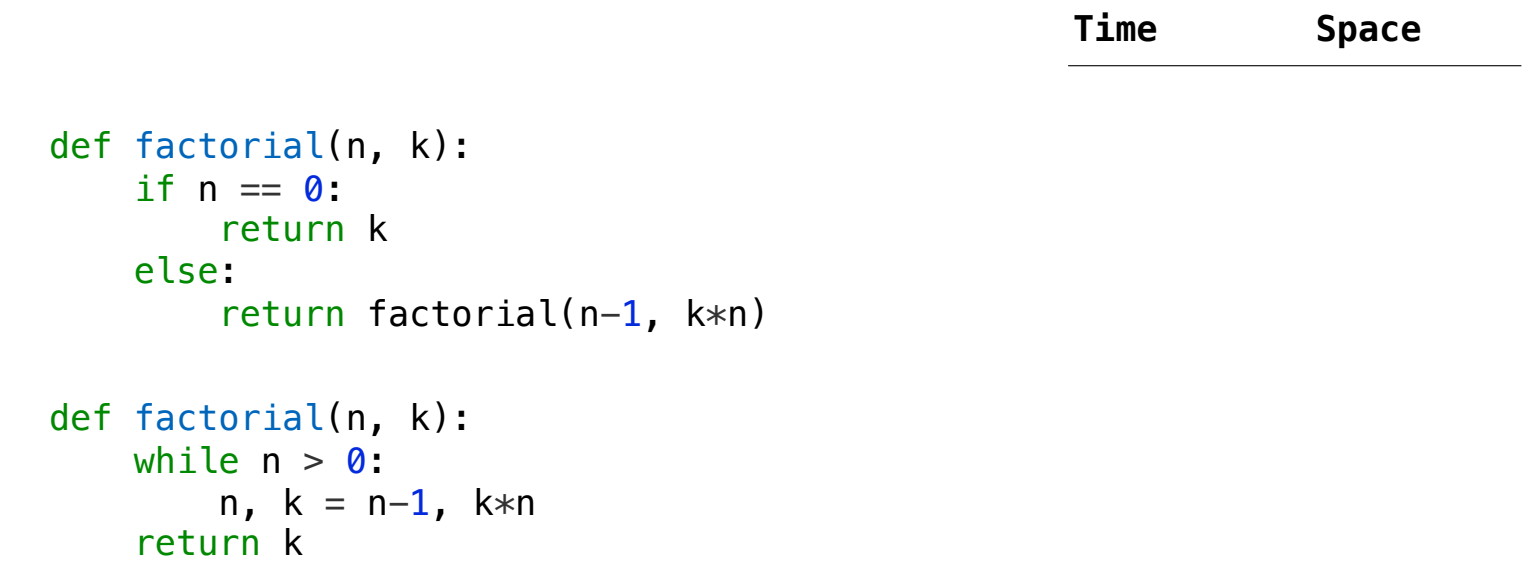

In Python, recursive calls always create new active frames

factorial(n, k) computes: n! \* k

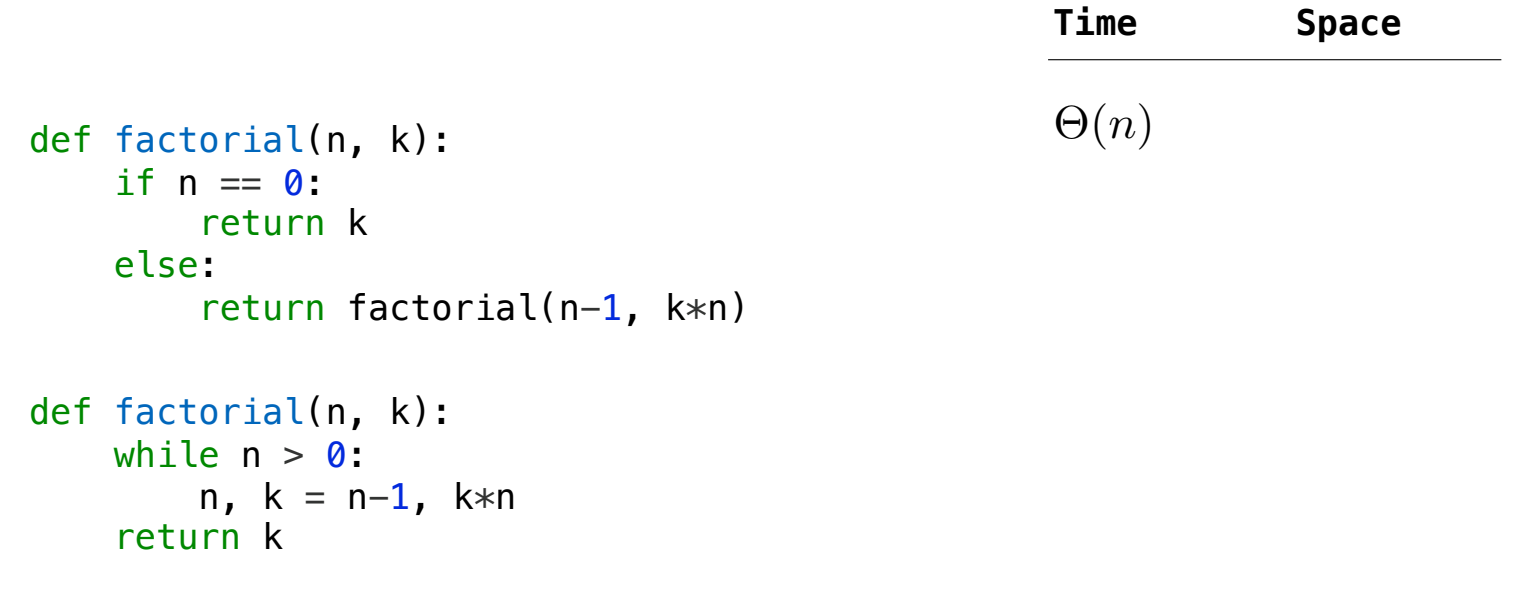

In Python, recursive calls always create new active frames

factorial(n, k) computes: n! \* k

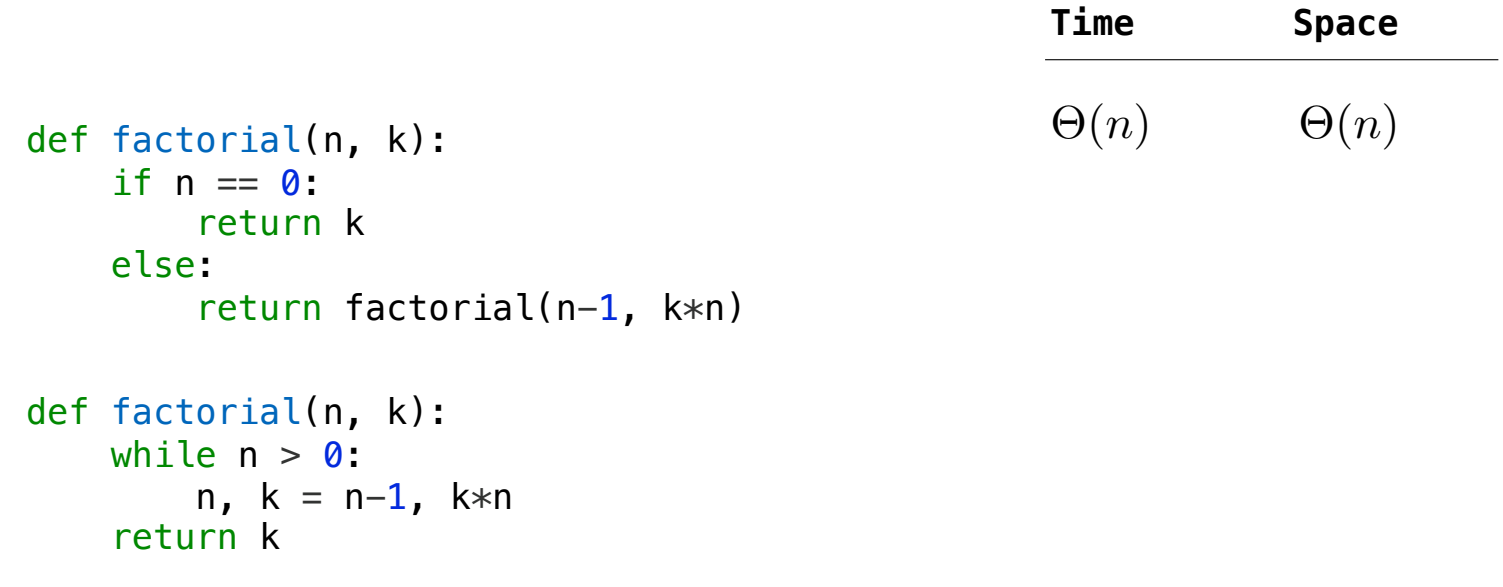

In Python, recursive calls always create new active frames

factorial(n, k) computes: n! \* k

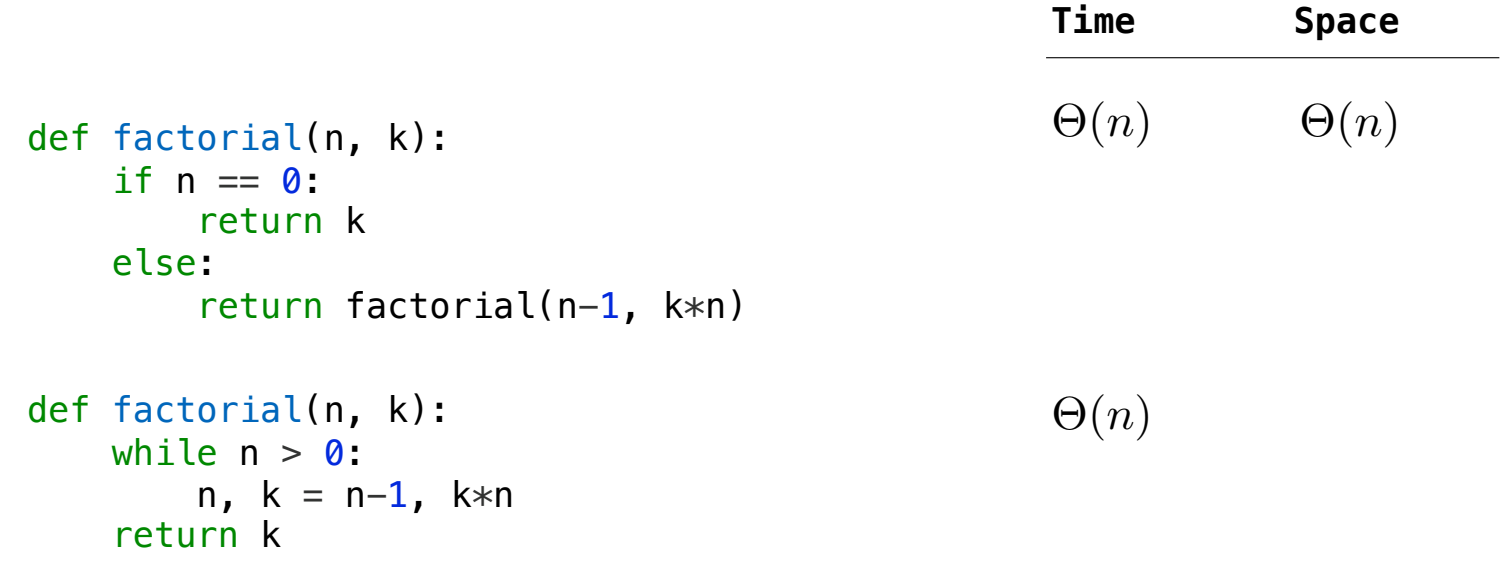

In Python, recursive calls always create new active frames

factorial(n, k) computes: n! \* k

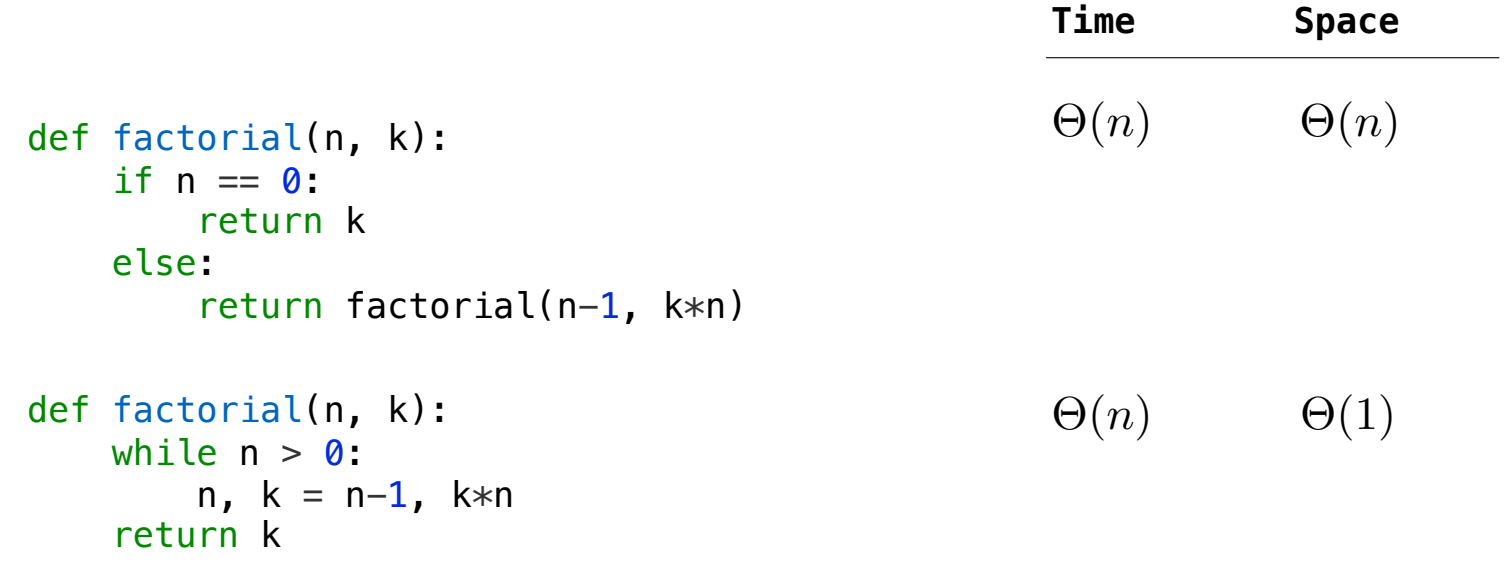

In Python, recursive calls always create new active frames

factorial(n, k) computes: n! \* k

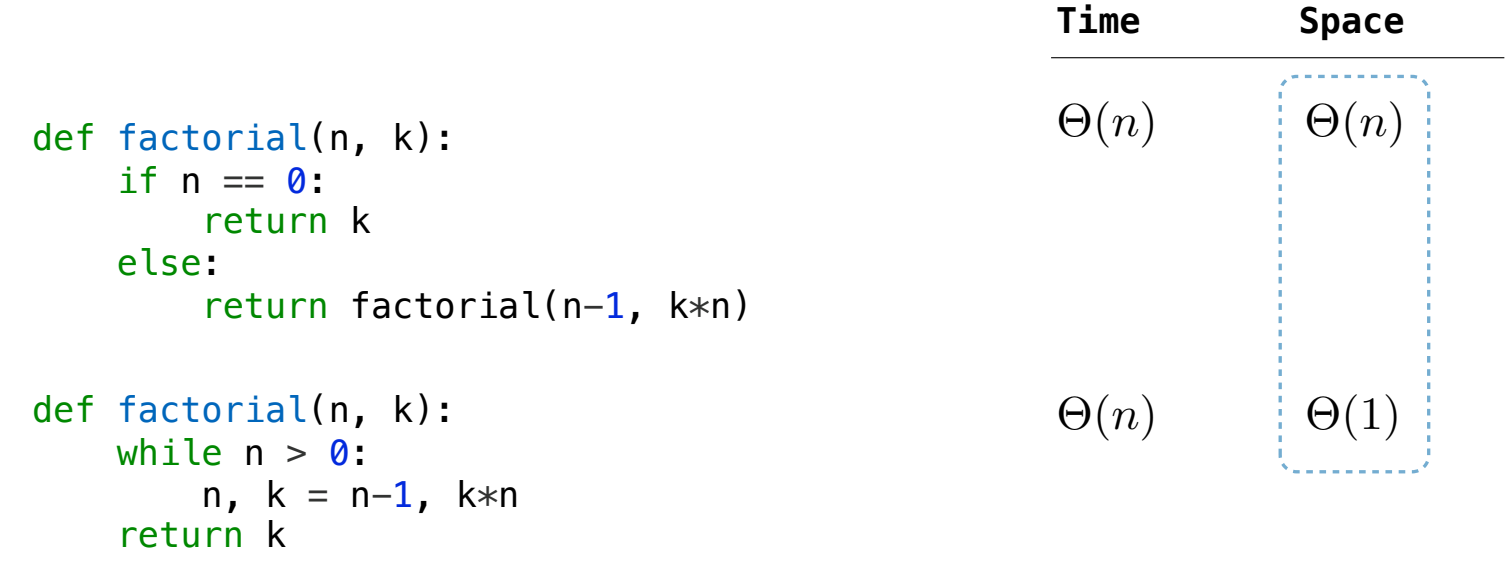

From the Revised<sup>7</sup> Report on the Algorithmic Language Scheme:

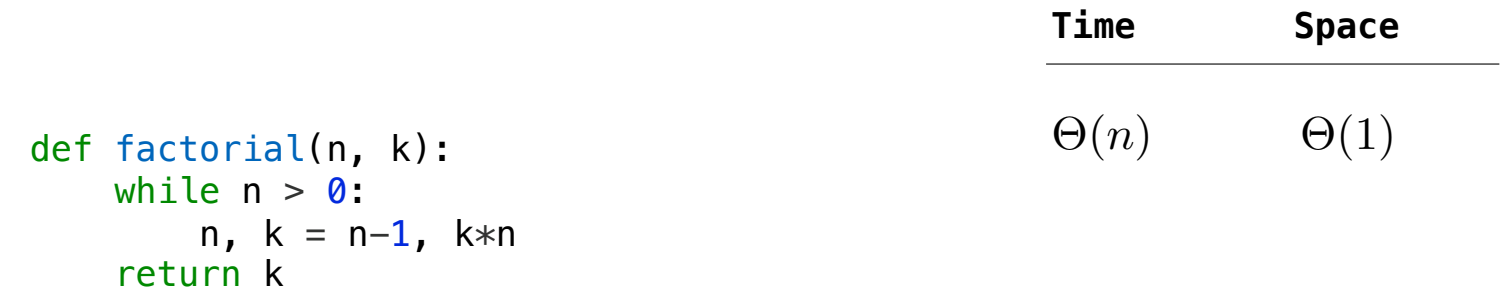

9

-------------------------------

From the Revised<sup>7</sup> Report on the Algorithmic Language Scheme:

"Implementations of Scheme are required to be properly tail-recursive. This allows the execution of an iterative computation in constant space, even if the iterative computation is described by a syntactically recursive procedure."

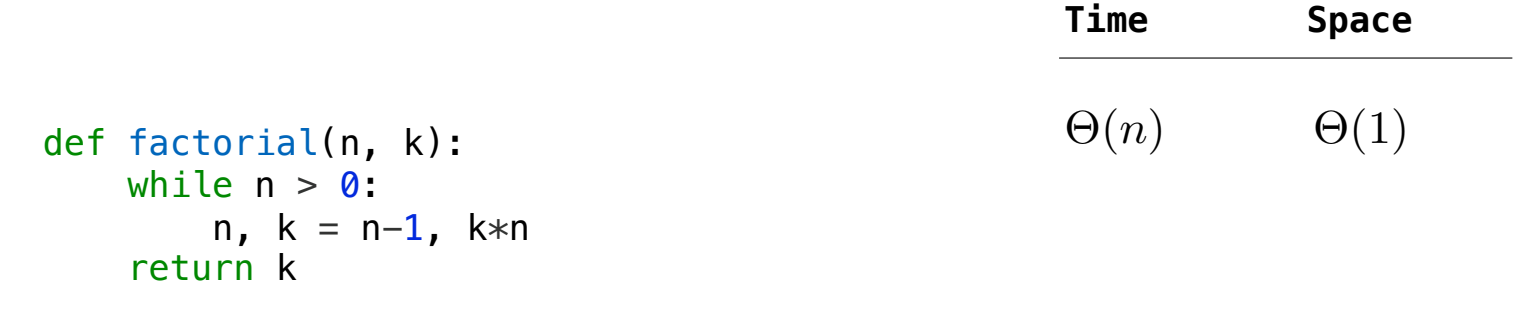

From the Revised<sup>7</sup> Report on the Algorithmic Language Scheme:

"Implementations of Scheme are required to be properly tail-recursive. This allows the execution of an iterative computation in constant space, even if the iterative computation is described by a syntactically recursive procedure."

```
(define (factorial n k) 
   (if (zero? n) k
    (factorial (- n 1))(* k n)))
```
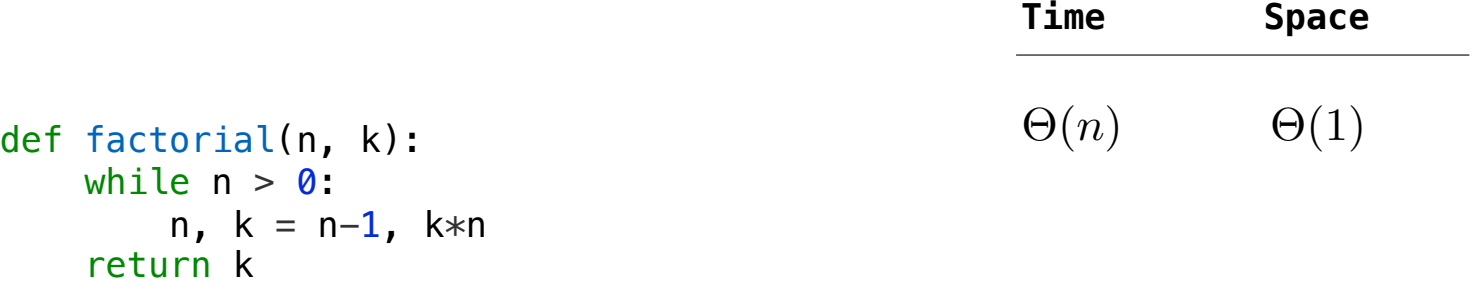

From the Revised<sup>7</sup> Report on the Algorithmic Language Scheme:

"Implementations of Scheme are required to be properly tail-recursive. This allows the execution of an iterative computation in constant space, even if the iterative computation is described by a syntactically recursive procedure."

```
(define (factorial n k) 
   (if (zero? n) k
    (factorial (- n 1))(* k n)))def factorial(n, k): 
    while n > 0:
        n, k = n-1, k*n return k
Should use resources like
```
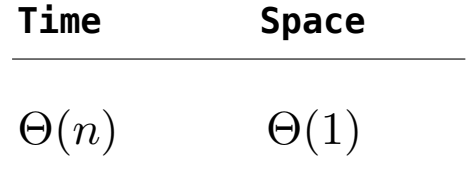

From the Revised<sup>7</sup> Report on the Algorithmic Language Scheme:

"Implementations of Scheme are required to be properly tail-recursive. This allows the execution of an iterative computation in constant space, even if the iterative computation is described by a syntactically recursive procedure."

```
(define (factorial n k) 
   (if (zero? n) k
    (factorial (- n 1))(* k n)))def factorial(n, k): 
    while n > 0:
         n, k = n-1, k*n return k
Should use resources like
```
How? Eliminate the middleman!

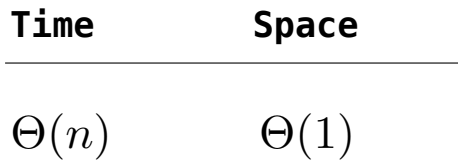

From the Revised<sup>7</sup> Report on the Algorithmic Language Scheme:

"Implementations of Scheme are required to be properly tail-recursive. This allows the execution of an iterative computation in constant space, even if the iterative computation is described by a syntactically recursive procedure."

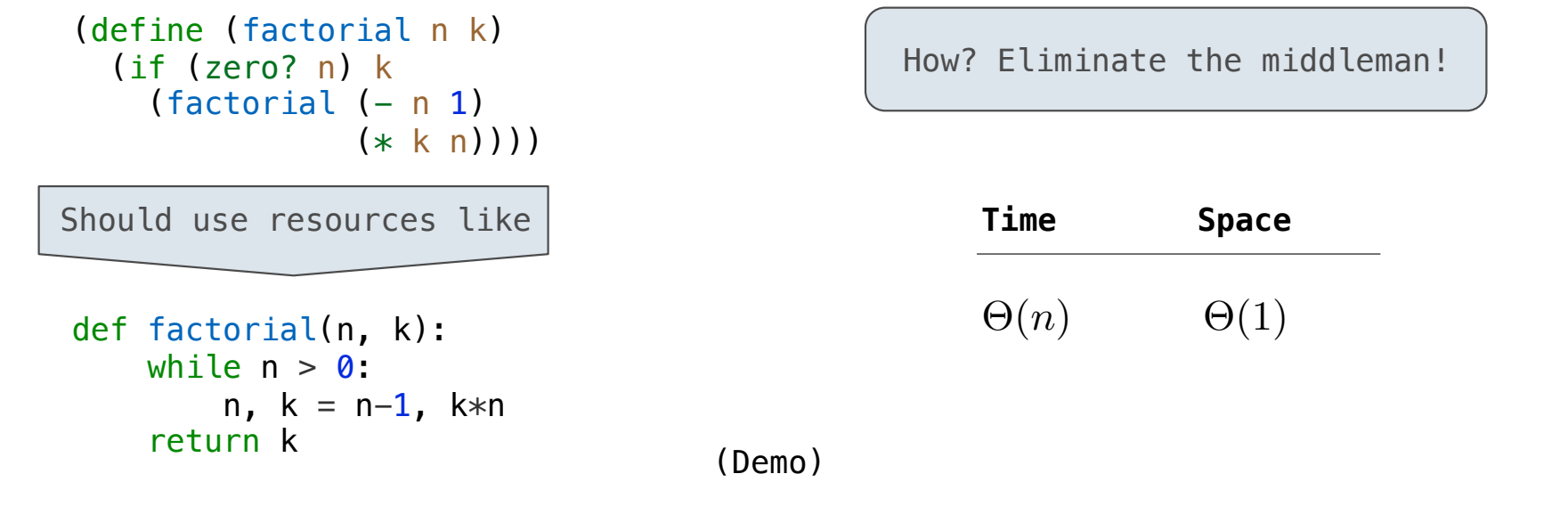

Interactive Diagram

--------------------

A procedure call that has not yet returned is active. Some procedure calls are tail calls. A Scheme interpreter should support an unbounded number of active tail calls using only a constant amount of space.

A procedure call that has not yet returned is active. Some procedure calls are tail calls. A Scheme interpreter should support an unbounded number of active tail calls using only a constant amount of space.

A procedure call that has not yet returned is active. Some procedure calls are tail calls. A Scheme interpreter should support an unbounded number of active tail calls using only a constant amount of space.

A tail call is a call expression in a tail context:

• The last body sub-expression in a **lambda** expression

A procedure call that has not yet returned is active. Some procedure calls are tail calls. A Scheme interpreter should support an unbounded number of active tail calls using only a constant amount of space.

- The last body sub-expression in a **lambda** expression
- Sub-expressions 2 & 3 in a tail context **if** expression

A procedure call that has not yet returned is active. Some procedure calls are tail calls. A Scheme interpreter should support an unbounded number of active tail calls using only a constant amount of space.

- The last body sub-expression in a **lambda** expression
- Sub-expressions 2 & 3 in a tail context **if** expression

```
(define (factorial n k) 
 (if (= n 0) k)(factorial (- n 1))(* k n) ) )
```
A procedure call that has not yet returned is active. Some procedure calls are tail calls. A Scheme interpreter should support an unbounded number of active tail calls using only a constant amount of space.

- The last body sub-expression in a **lambda** expression
- Sub-expressions 2 & 3 in a tail context **if** expression

```
(define (factorial n k) 
 i(if (= n 0) k
    (factorial (- n 1) 
               (* k n)
```
A procedure call that has not yet returned is active. Some procedure calls are tail calls. A Scheme interpreter should support an unbounded number of active tail calls using only a constant amount of space.

- The last body sub-expression in a **lambda** expression
- Sub-expressions 2 & 3 in a tail context **if** expression

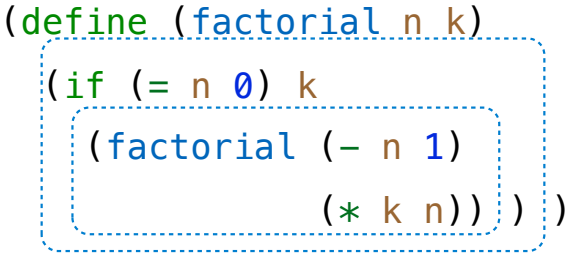

A procedure call that has not yet returned is active. Some procedure calls are tail calls. A Scheme interpreter should support an unbounded number of active tail calls using only a constant amount of space.

A tail call is a call expression in a tail context:

- The last body sub-expression in a **lambda** expression
- Sub-expressions 2 & 3 in a tail context **if** expression
- All non-predicate sub-expressions in a tail context **cond**

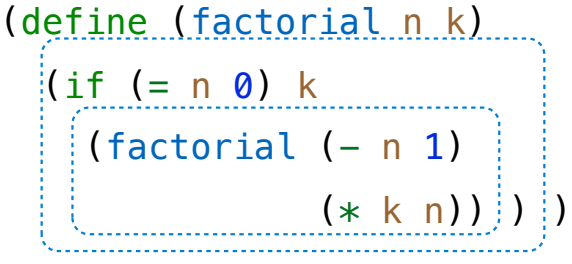

A procedure call that has not yet returned is active. Some procedure calls are tail calls. A Scheme interpreter should support an unbounded number of active tail calls using only a constant amount of space.

A tail call is a call expression in a tail context:

- The last body sub-expression in a **lambda** expression
- Sub-expressions 2 & 3 in a tail context **if** expression
- All non-predicate sub-expressions in a tail context **cond**
- The last sub-expression in a tail context **and**, **or**, **begin**, or **let**

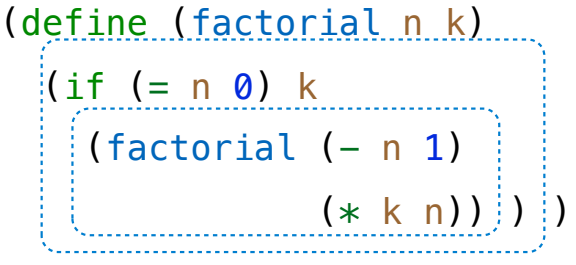

A procedure call that has not yet returned is active. Some procedure calls are tail calls. A Scheme interpreter should support an unbounded number of active tail calls using only a constant amount of space.

A tail call is a call expression in a tail context:

- The last body sub-expression in a **lambda** expression
- Sub-expressions 2 & 3 in a tail context **if** expression
- All non-predicate sub-expressions in a tail context **cond**
- The last sub-expression in a tail context **and**, **or**, **begin**, or **let**

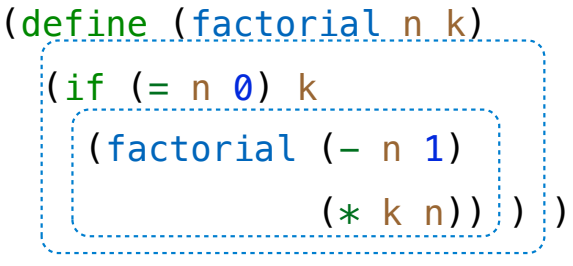

A call expression is not a tail call if more computation is still required in the calling procedure

------------------------------

A call expression is not a tail call if more computation is still required in the calling procedure

```
(define (length s) 
   (if (null? s) 0
     (+ 1 (length (cdr s)) ) )
```
A call expression is not a tail call if more computation is still required in the calling procedure

(define (length s) (if (null? s) 0 (+ 1 (length (cdr s)) ) ) .<br>No observa de concerta de la concerta de la concerta de la concerta de la concerta de la concerta de la concer

A call expression is not a tail call if more computation is still required in the calling procedure

(define (length s) (if (null? s) 0  $((+ 1 (length (cdr s)))$ 

A call expression is not a tail call if more computation is still required in the calling procedure

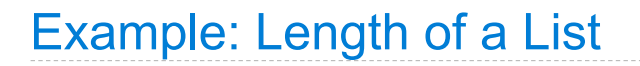

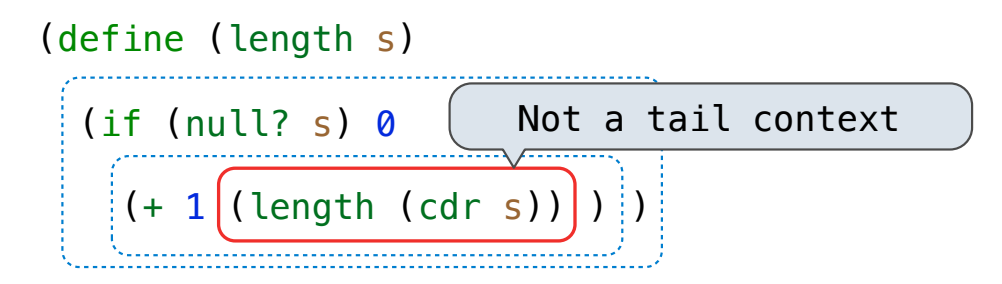

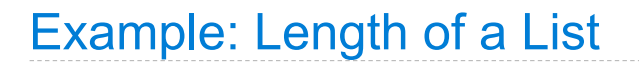

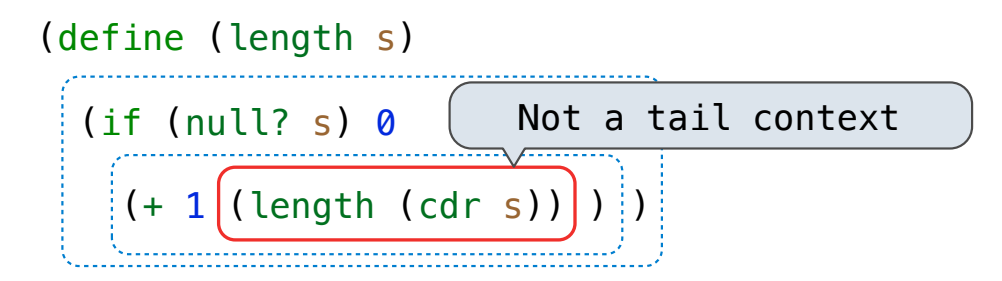

```
(define (length-tail s)
```
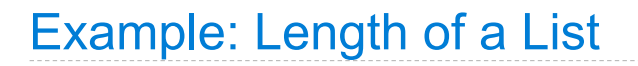

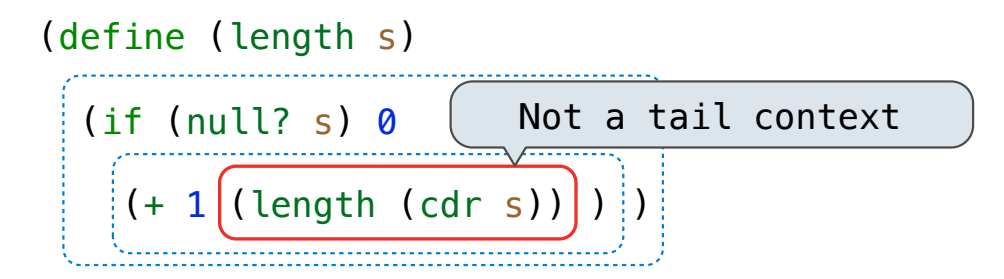

```
(define (length-tail s)
  (define (length-iter s n)
```
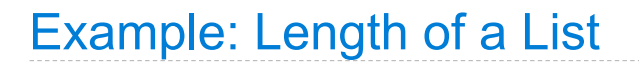

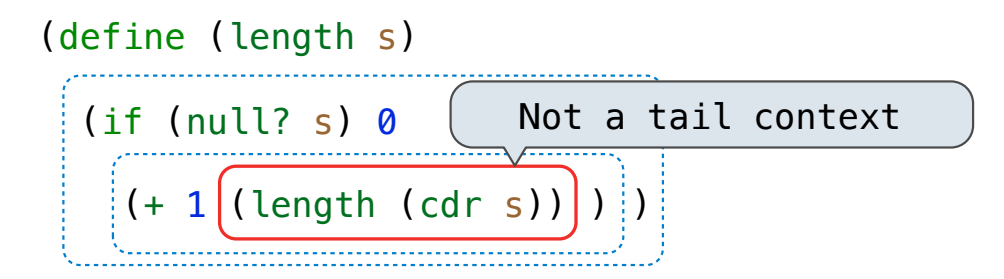

```
(define (length-tail s)
   (define (length-iter s n)
     (if (null? s) n
```
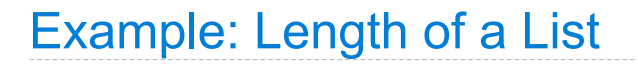

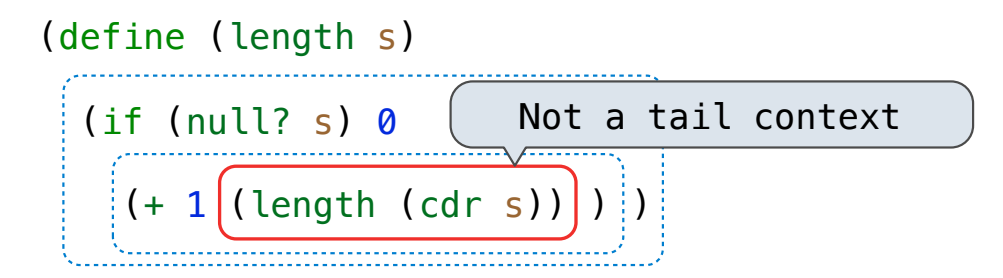

```
(define (length-tail s)
   (define (length-iter s n)
     (if (null? s) n
      (length-iter (cdr s) (+ 1 n))) )
```
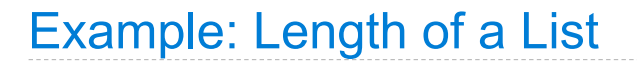

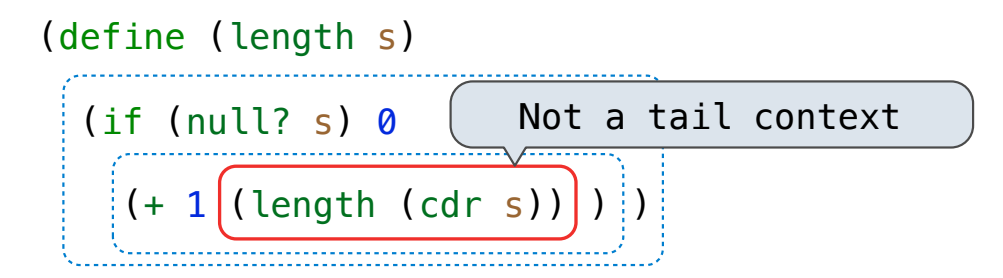

```
(define (length-tail s)
   (define (length-iter s n)
     (if (null? s) n
      (length-iter (cdr s) (+ 1 n))) ) (length-iter s 0) )
```
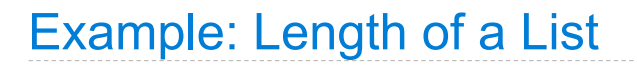

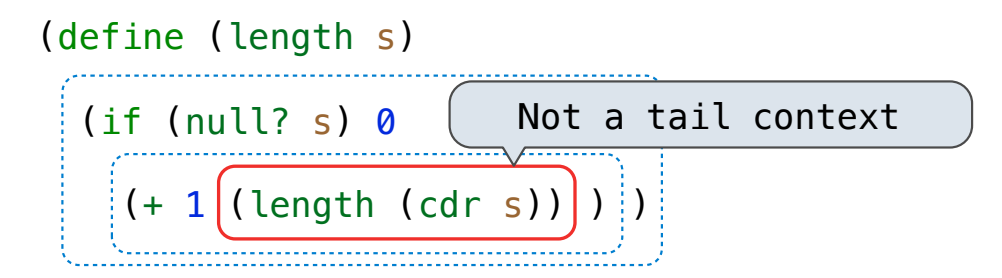

```
(define (length-tail s)
   (define (length-iter s n)
      (if (null? s) n
         (length-iter (cdr s) (+ 1 n))) )\left((\text{length}-\texttt{iter} \; \; \mathbf{s} \; \; \pmb{0})\right))
```
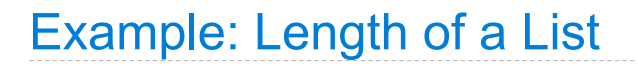

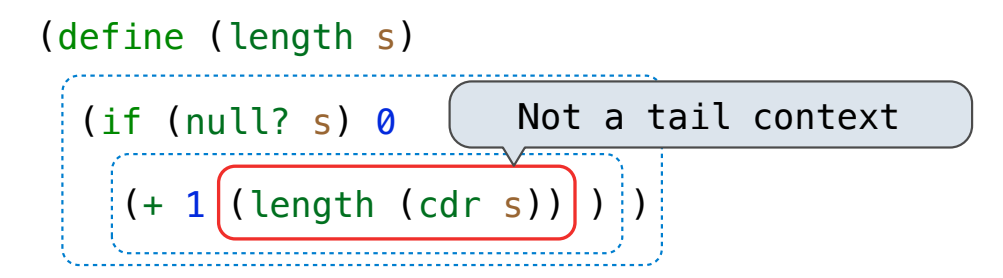

```
(define (length-tail s)
   (define (length-iter s n)
     (if (null? s) n
       (length-iter (cdr s) (+ 1 n)) )
 \left(\text{(length-iter s 0)}\right)
```
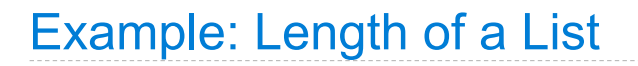

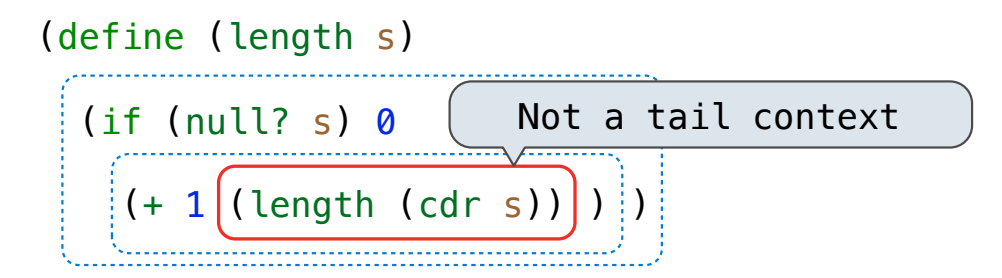

```
(define (length-tail s)
    (define (length-iter s n)
       (if (null? s) n
        \left(\begin{array}{cc} {\bf (length-iter (cdr s) (+ 1 n))}) \end{array}\right)\left(\text{(length-iter s 0)}\right)
```
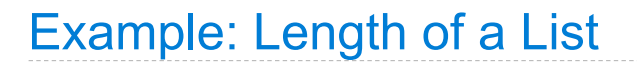

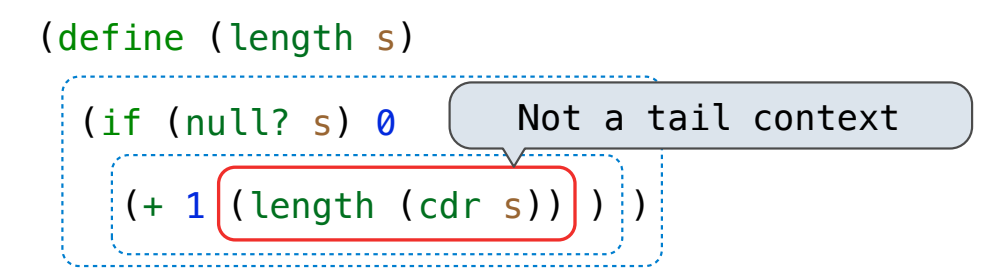

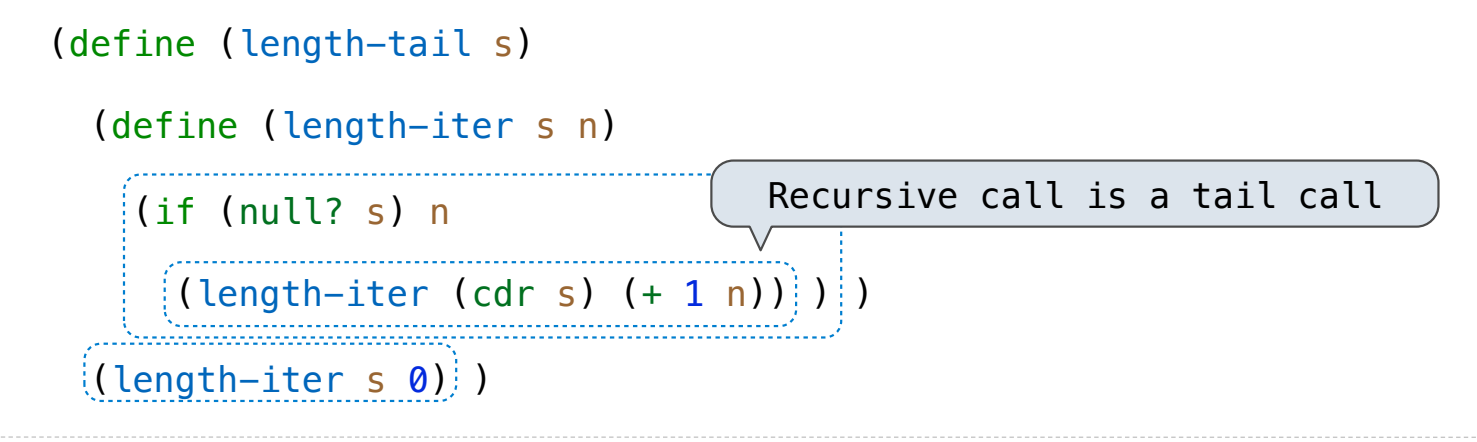

The return value of the tail call is the return value of the current procedure call

The return value of the tail call is the return value of the current procedure call Therefore, tail calls shouldn't increase the environment size

The return value of the tail call is the return value of the current procedure call Therefore, tail calls shouldn't increase the environment size

(Demo)

Tail Recursion Examples

Which of the following procedures run in constant space?  $\Theta(1)$ 

```
;; Compute the length of s.
(define (length s) 
  (+ 1 (if (null? s)
           -1
```

```
 (length (cdr s))) ) )
```

```
;; Return the nth Fibonacci number.
(define (fib n) 
   (define (fib-iter current k) 
   (if (= k n)) current
        (fib-iter (+ current
                    (fib (- k 1)))(+ k 1) )
  (if (= 1 n) 0 (fib-iter 1 2)))
```

```
;; Return whether s contains v.
(define (contains s v) 
  (if (null? s) 
      false
      (if (= v (car s)) true
           (contains (cdr s) v)))) 
;; Return whether s has any repeated elements.
(define (has-repeat s) 
  (if (null? s) 
      false
       (if (contains? (cdr s) (car s)) 
           true
          (has-repeat (cdr s))) ) )
```

```
Which of the following procedures run in constant space?
                                                           \Theta(1);; Compute the length of s.
(define (length s) 
 ( + 1 (if (null? s)
          -1(length (cdr s))) ) )
;; Return the nth Fibonacci number.
(define (fib n) 
   (define (fib-iter current k) 
   (if (= k n)) current
         (fib-iter (+ current
                    (fib (- k 1)))(+ k 1) )
  (if (= 1 n) 0 (fib-iter 1 2)));; Return whether s contains v.
                                               (define (contains s v) 
                                                  (if (null? s) 
                                                      false
                                                     (if (= v (car s)) true
                                                          (contains (cdr s) v)))) 
                                               ;; Return whether s has any repeated elements.
                                               (define (has-repeat s) 
                                                  (if (null? s) 
                                                      false
                                                      (if (contains? (cdr s) (car s)) 
                                                          true
                                                         (has-repeat (cdr s))) ) )
```

```
Which of the following procedures run in constant space?
                                                              \Theta(1)
```

```
;; Compute the length of s.
(define (length s) 
 (+ 1) (i) (i) (n) (i) (j) -1
            (length (cdr s))) ) ) 
;; Return the nth Fibonacci number.
(define (fib n) 
   (define (fib-iter current k) 
    (if (= k n)) current
         (fib-iter (+ current
                     (fib (- k 1)))(+ k 1) )
  (if (= 1 n) 0 (fib-iter 1 2)))
```

```
;; Return whether s contains v.
(define (contains s v) 
   (if (null? s) 
       false
      (if (= v (car s)) true
           (contains (cdr s) v)))) 
;; Return whether s has any repeated elements.
(define (has-repeat s)
```
false

true

```
 (if (null? s) 
    (if (contains? (cdr s) (car s)) 
        (has-repeat (cdr s))) ) )
```

```
Which of the following procedures run in constant space?
                                                              \Theta(1)
```

```
;; Compute the length of s.
(define (length s) 
 (+ 1) (i) (i) (j) -1
           \left(\text{length } (\text{cdr } s)\right);; Return the nth Fibonacci number.
(define (fib n) 
   (define (fib-iter current k) 
    (if (= k n)) current
         (fib-iter (+ current
                      (fib (- k 1)))(+ k 1) )
  (if (= 1 n) 0 (fib-iter 1 2)))
```

```
;; Return whether s contains v.
(define (contains s v) 
   (if (null? s) 
       false
      (if (= v (car s)) true
           (contains (cdr s) v))))
```

```
;; Return whether s has any repeated elements.
(define (has-repeat s) 
  (if (null? s) 
      false
       (if (contains? (cdr s) (car s)) 
           true
          (has-repeat (cdr s))) ) )
```

```
Which of the following procedures run in constant space?
                                                              \Theta(1)
```

```
;; Return whether s contains v.
;; Compute the length of s.
(define (length s) 
                                              (define (contains s v) 
 (+ 1) (i) (i) (j)(iif (null? s)) false
           -1
          (length (cdr s))(if (= v (car s)) true
;; Return the nth Fibonacci number.
                                                        (contains (cdr s) v)))
                                                    (define (fib n) 
   (define (fib-iter current k) 
                                              ;; Return whether s has any repeated elements.
   (if (= k n))(define (has-repeat s) 
                                                 (if (null? s) 
        current
        (fib-iter (+ current
                                                    false
                                                     (if (contains? (cdr s) (car s)) 
                    (fib (- k 1)))(+ k 1) )
                                                        true
  (if (= 1 n) 0 (fib-iter 1 2)))(has-repeat (cdr s))) ) )
```

```
Which of the following procedures run in constant space?
                                                              \Theta(1)
```
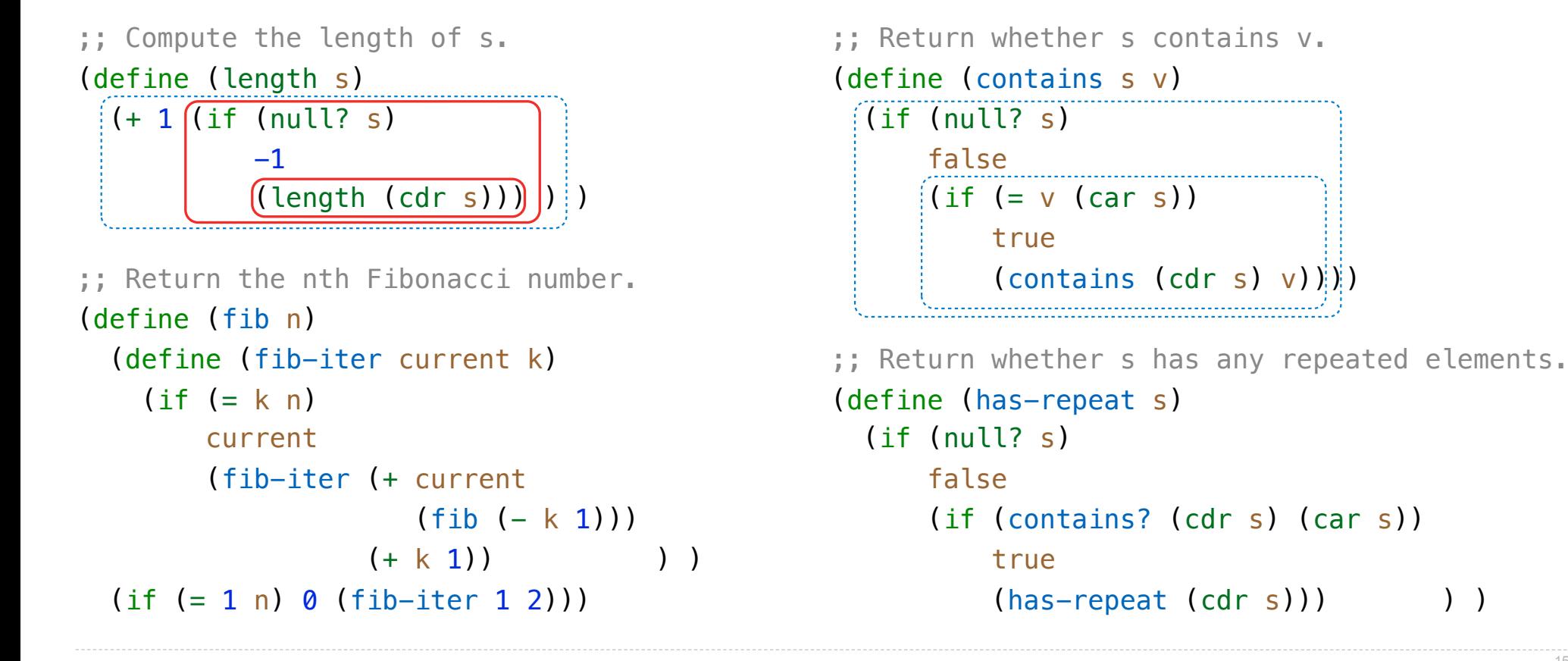

```
Which of the following procedures run in constant space?
                                                              \Theta(1)
```
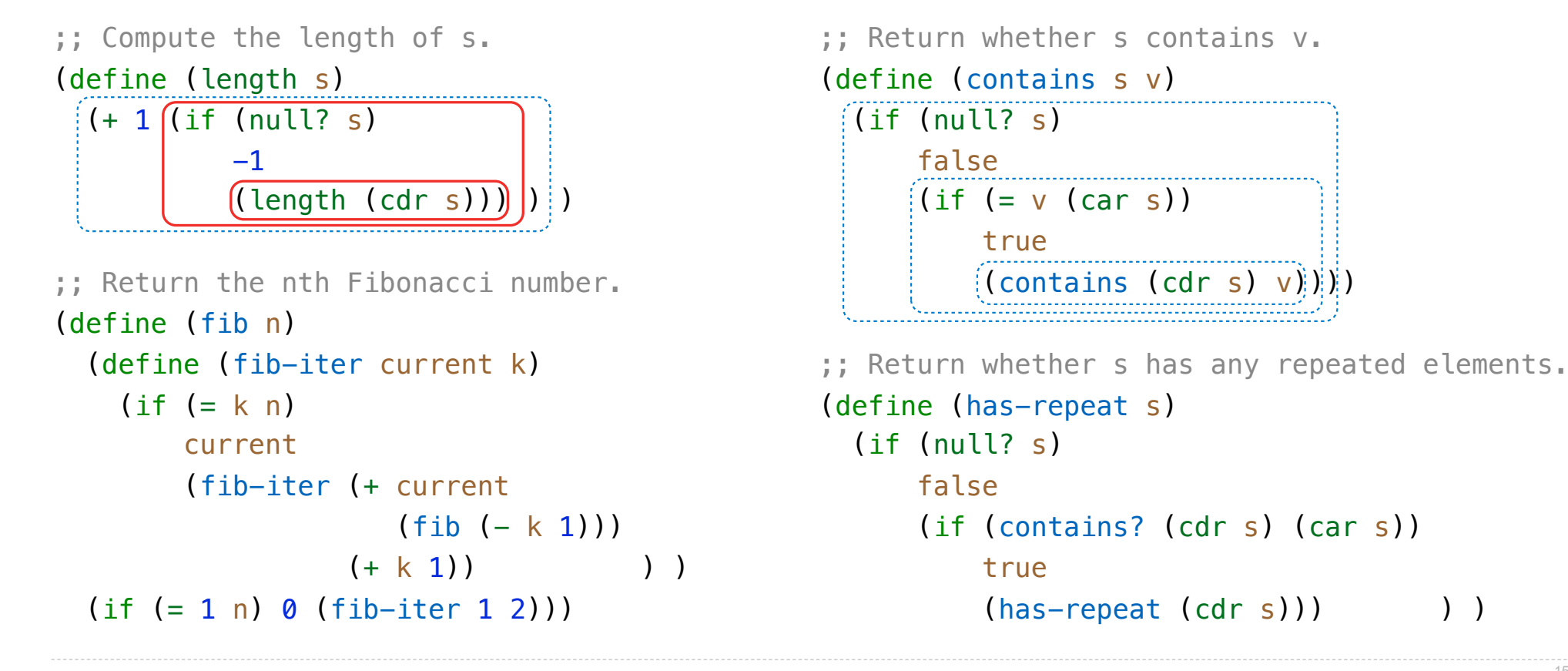

```
Which of the following procedures run in constant space?
                                                              \Theta(1)
```
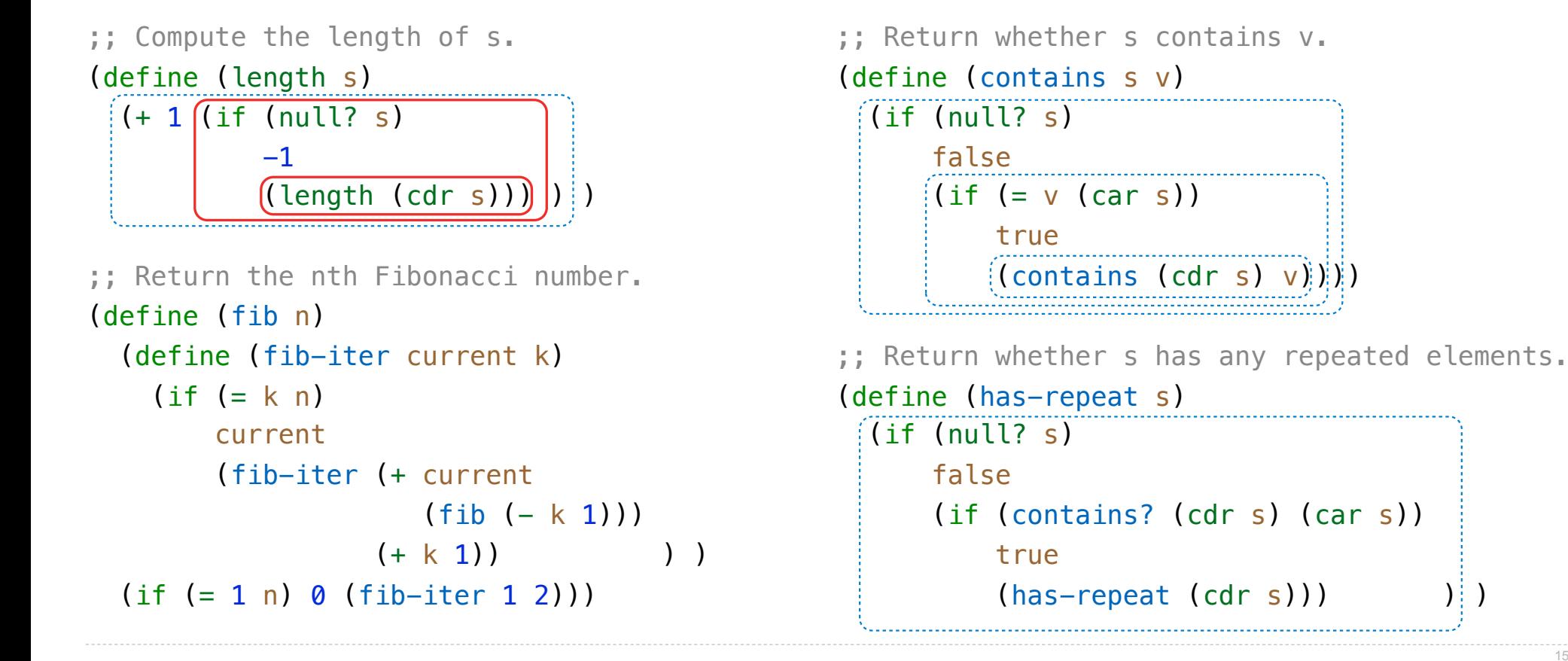

Which of the following procedures run in constant space?  $\Theta(1)$ 

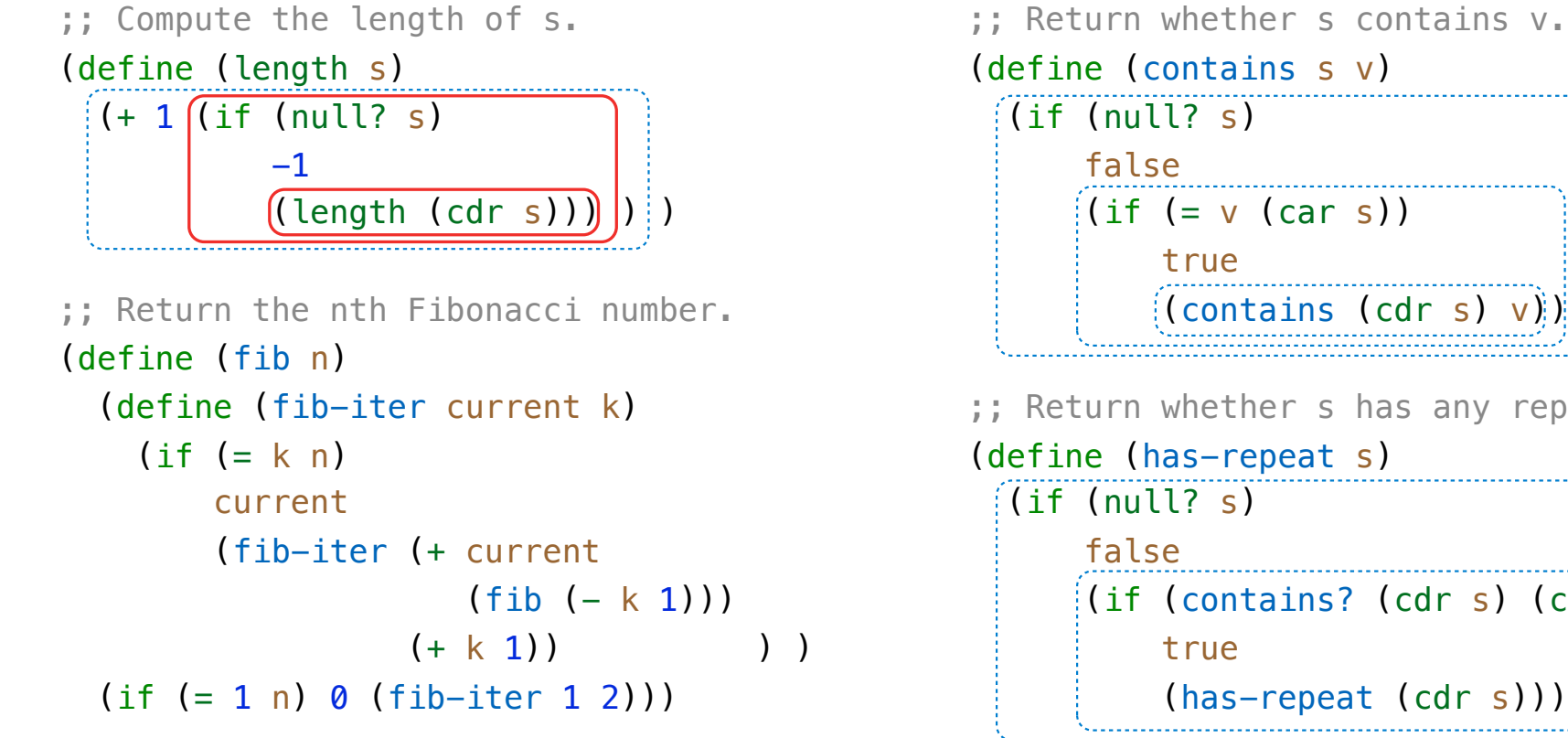

 $(iif (= v (car s))$  $\{(contains (cdr s) v))\}$ 

;; Return whether s has any repeated elements. (define (has-repeat s) (if (contains? (cdr s) (car s)) (has-repeat (cdr s)))

Which of the following procedures run in constant space?  $\Theta(1)$ 

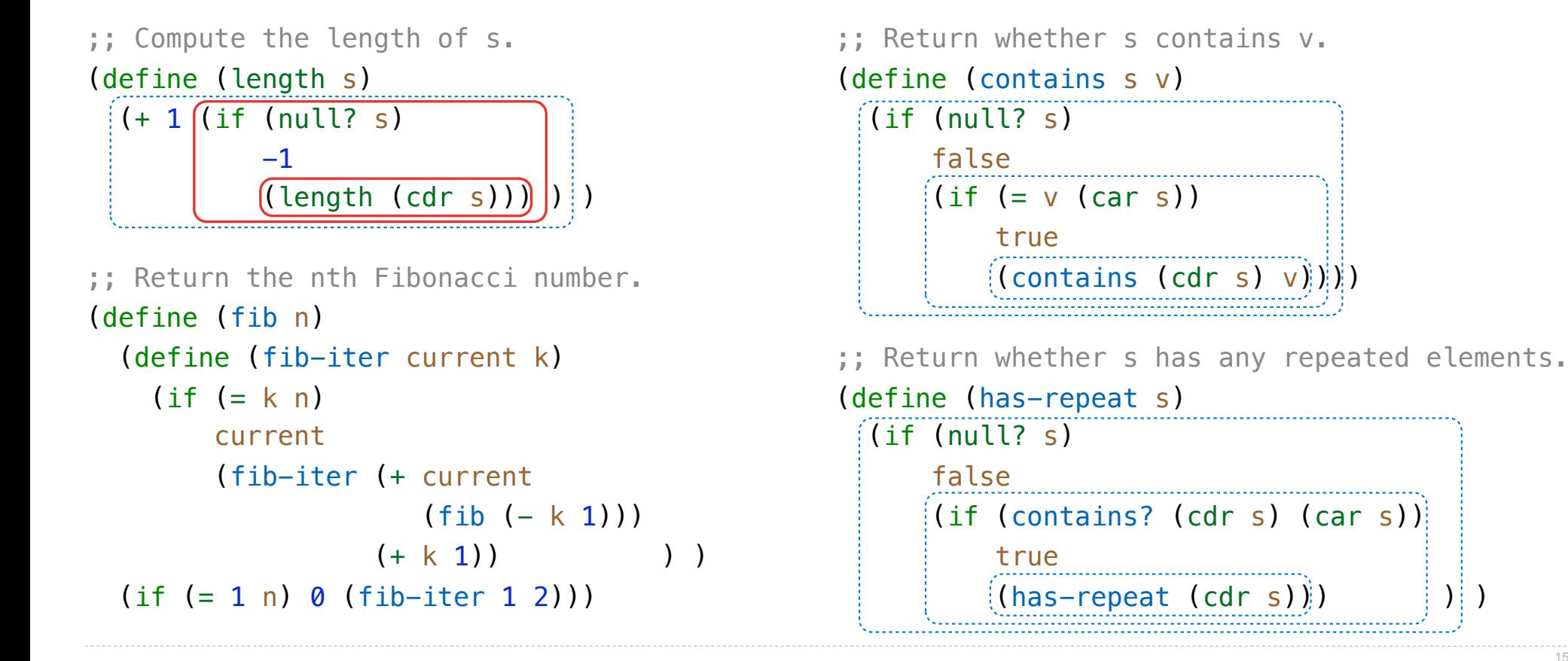

Which of the following procedures run in constant space?  $\Theta(1)$ 

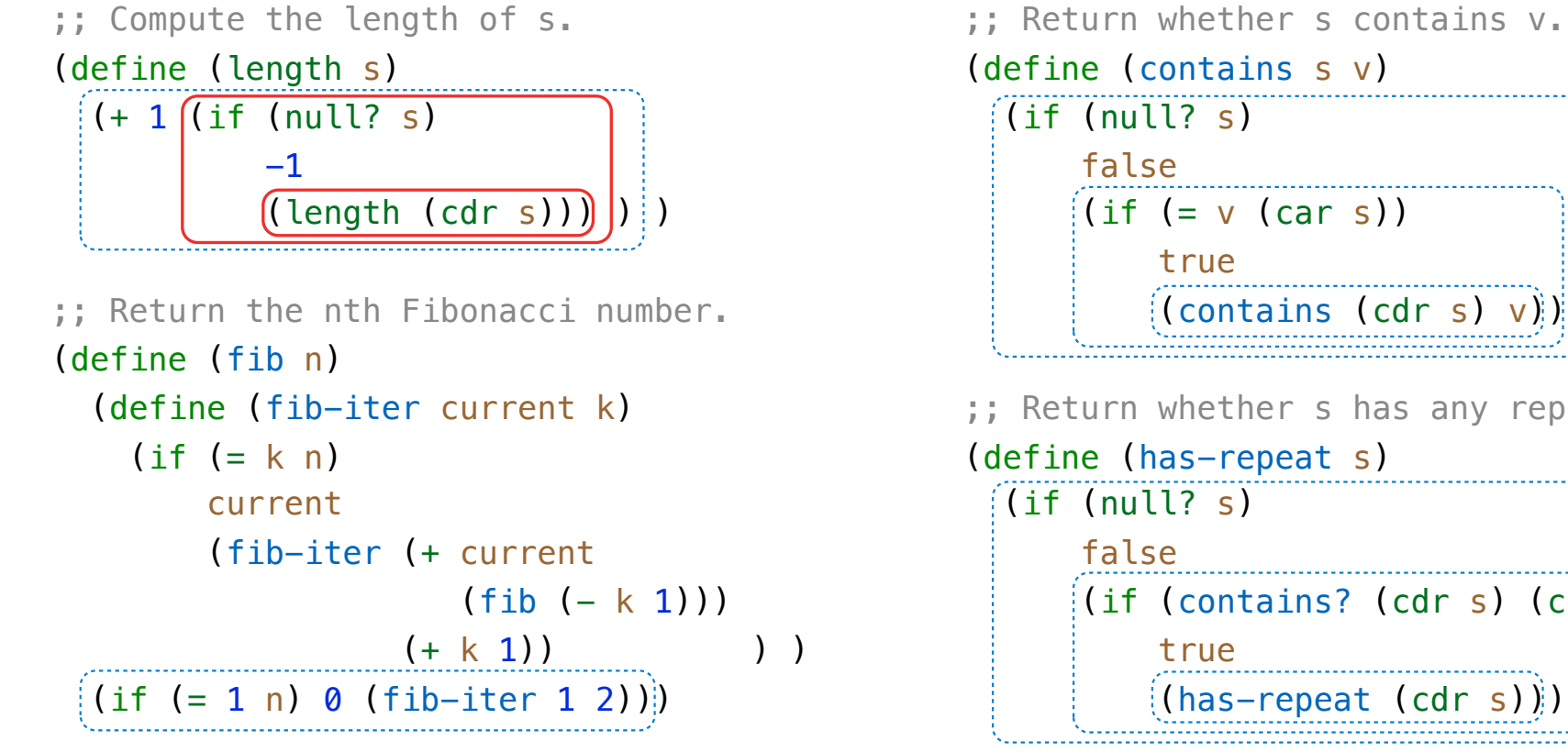

(define (contains s v)  $(iif (= v (car s))$  $((contains (cdr s) v))$ 

;; Return whether s has any repeated elements. (define (has-repeat s) (if (contains? (cdr s) (car s))

Which of the following procedures run in constant space?  $\Theta(1)$ 

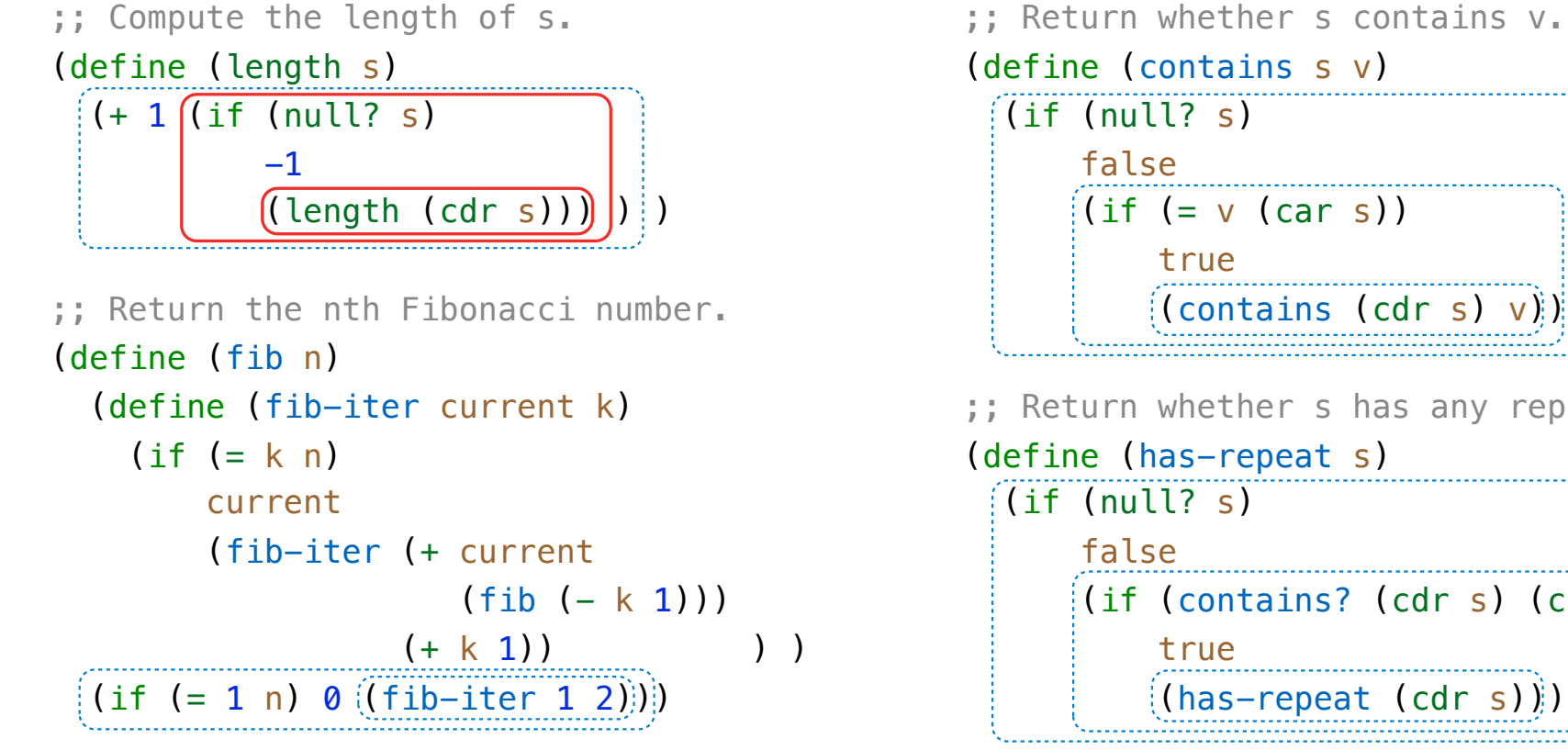

;; Return whether s contains v. (define (contains s v)  $(iif (= v (car s))$  $((contains (cdr s) v))$ 

;; Return whether s has any repeated elements. (define (has-repeat s) (if (contains? (cdr s) (car s))

$$
\begin{array}{c}\n - \text{...} \\
 15\n \end{array}
$$

Which of the following procedures run in constant space?  $\Theta(1)$ 

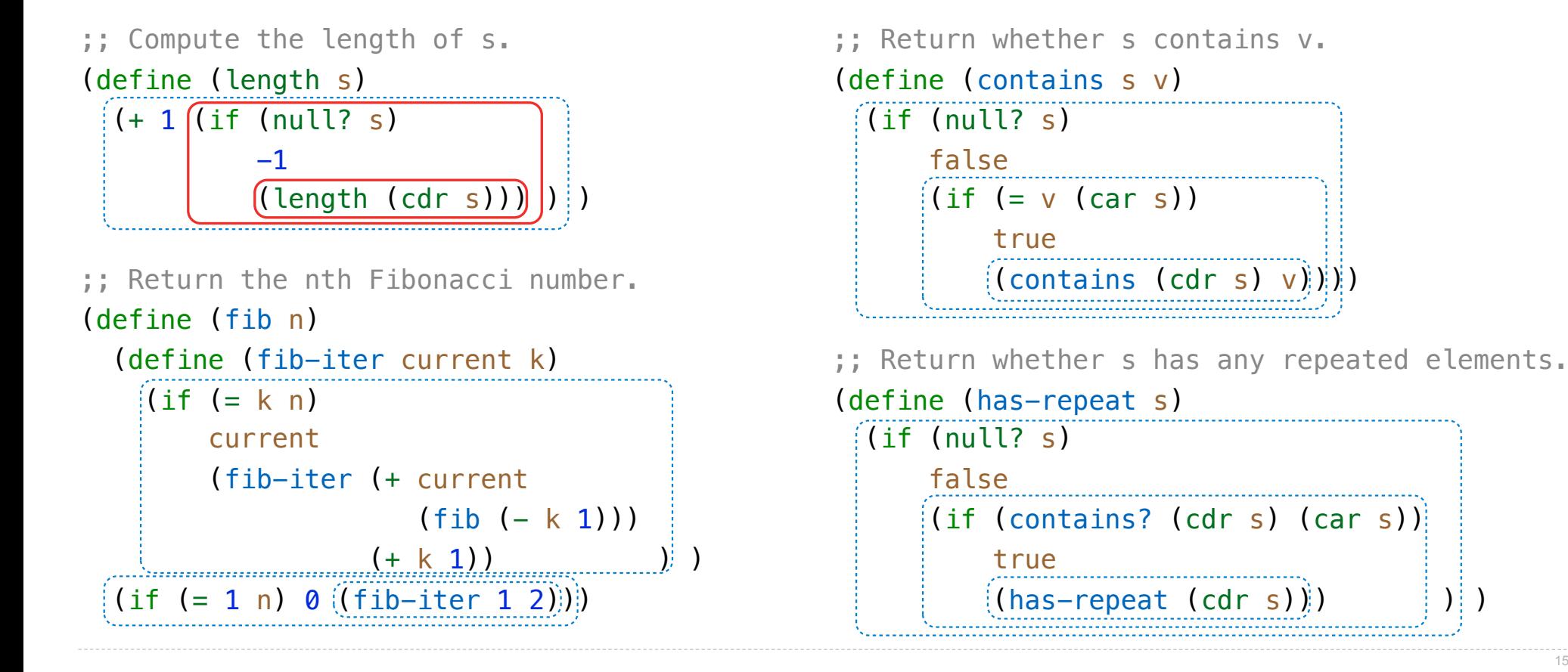

Which of the following procedures run in constant space?  $\Theta(1)$ 

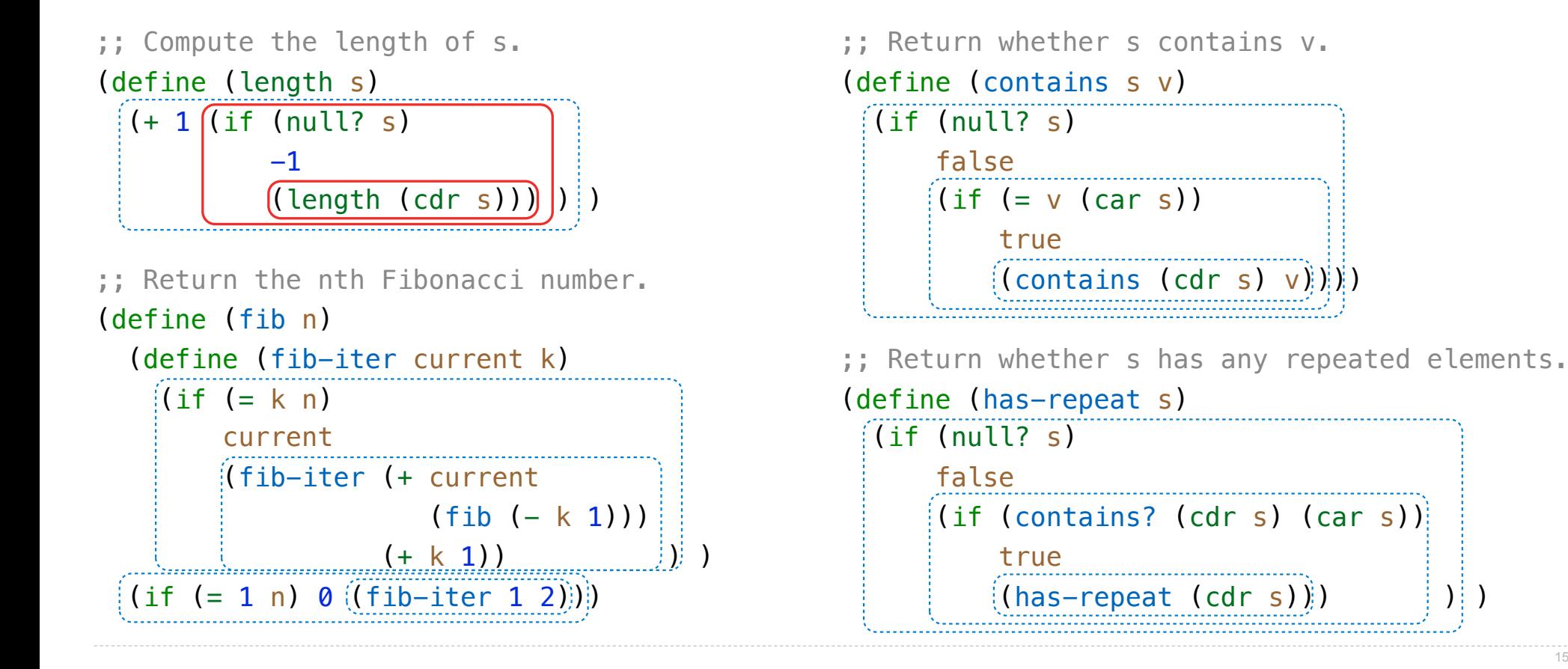

Which of the following procedures run in constant space?  $\Theta(1)$ 

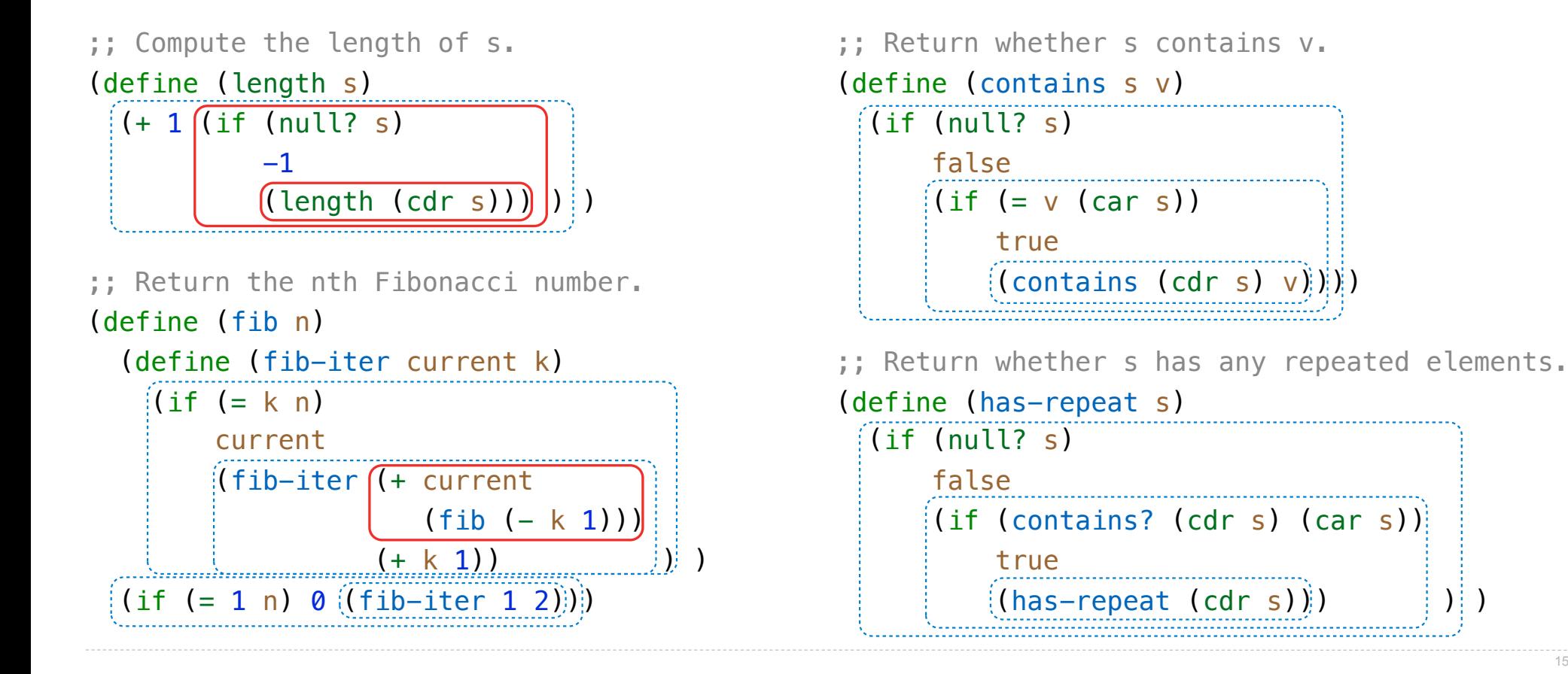

Which of the following procedures run in constant space?  $\Theta(1)$ 

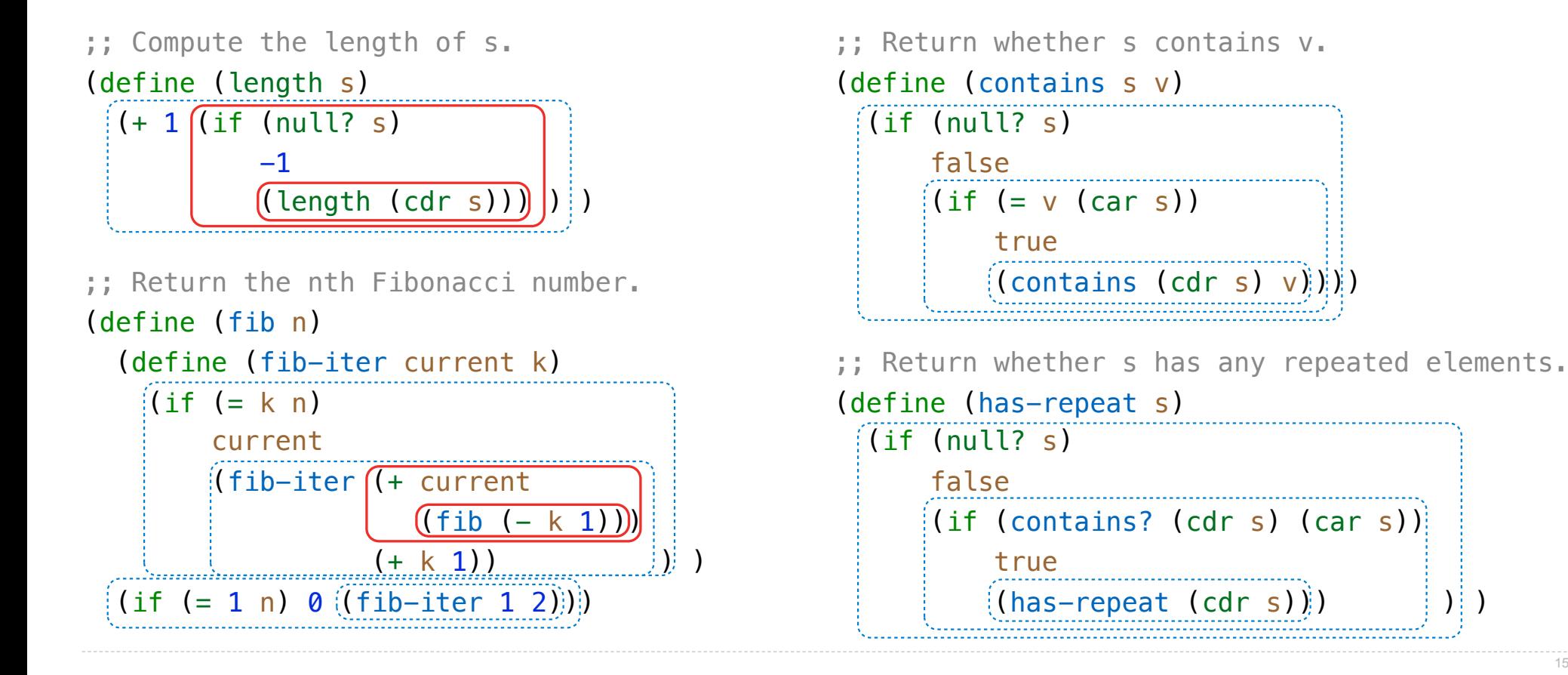

Map and Reduce

(define (reduce procedure s start)

(define (reduce procedure s start)

(reduce \* '(3 4 5) 2)

(define (reduce procedure s start)

 $(\text{reduce } * ' (3 4 5) 2)$  120

(define (reduce procedure s start)

 $(\text{reduce } * ' (3 4 5) 2)$  120

(reduce (lambda  $(x \ y)$  (cons  $y \ x)$ ) '(3 4 5) '(2))

17

-----------------------------

(define (reduce procedure s start)

 $(\text{reduce } * ' (3 4 5) 2)$  120

 $(\text{reduce } (\text{lambda } (x \ y) \ (\text{cons } y \ x)) \ (3 \ 4 \ 5) \ (2))$  (5 4 3 2)

-----------------------

(define (reduce procedure s start)

(if (null? s) start

 $(\text{reduce } * ' (3 4 5) 2)$  120

 $(\text{reduce } (\text{lambda } (x \ y) \ (\text{cons } y \ x)) \ (3 \ 4 \ 5) \ (2))$  (5 4 3 2)

17

----------------------

(define (reduce procedure s start)

(if (null? s) start

(reduce procedure

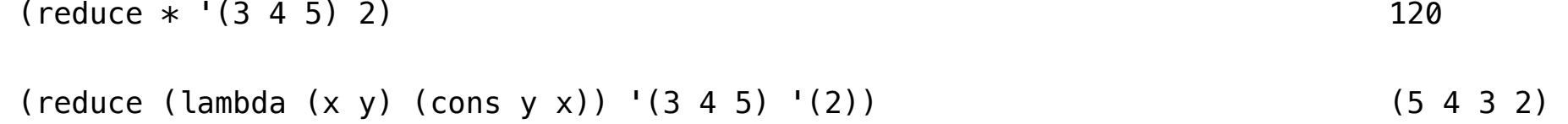

(define (reduce procedure s start)

(if (null? s) start

(reduce procedure

(cdr s)

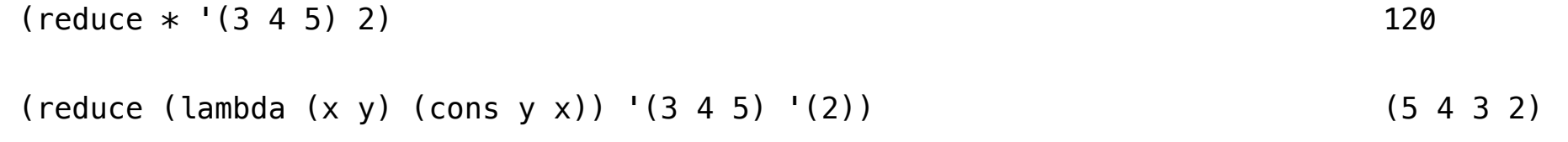

---------------------------------
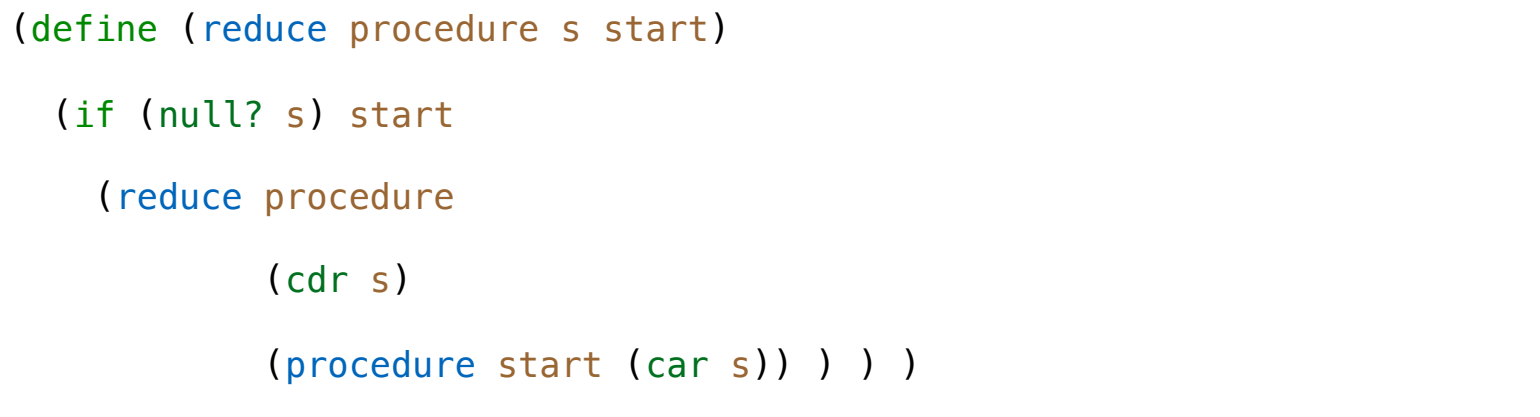

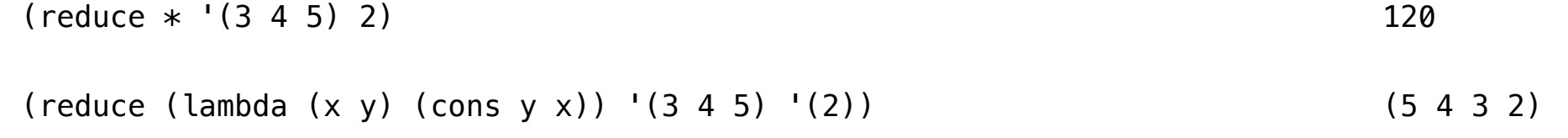

17

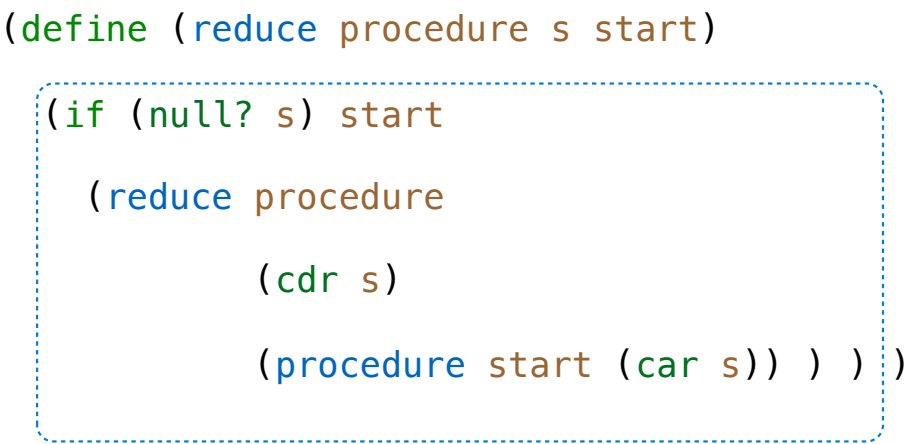

 $(\text{reduce } * ' (3 4 5) 2)$  120

 $(\text{reduce } (\text{lambda } (x \ y) \ (\text{cons } y \ x)) \ (3 \ 4 \ 5) \ (2))$  (5 4 3 2)

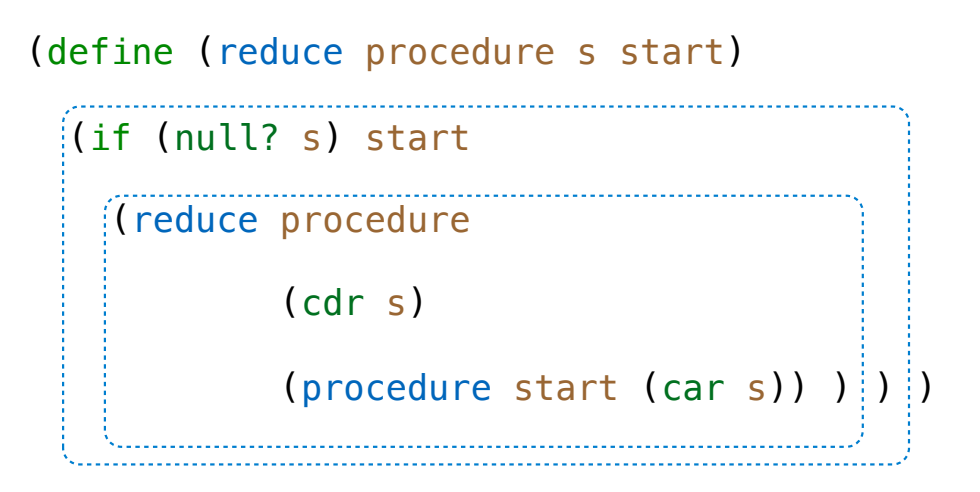

 $(\text{reduce } * ' (3 4 5) 2)$  120

 $(\text{reduce } (\text{lambda } (x \ y) \ (\text{cons } y \ x)) \ (3 \ 4 \ 5) \ (2))$  (5 4 3 2)

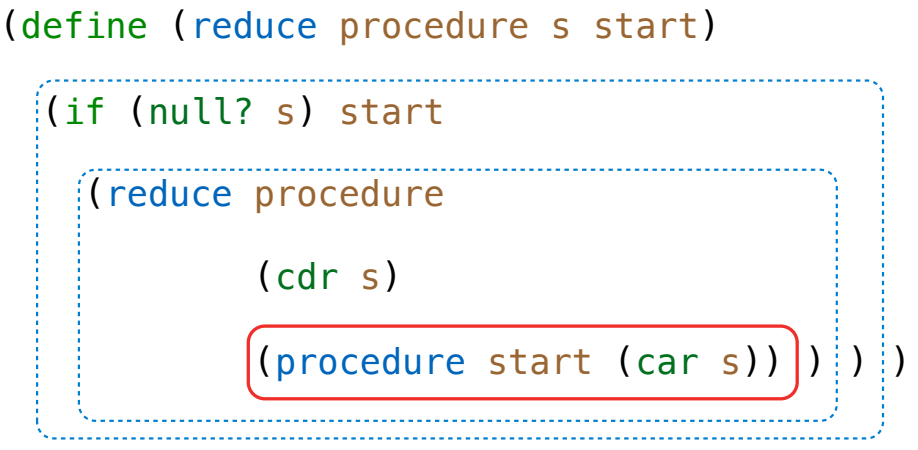

 $(\text{reduce } * ' (3 4 5) 2)$  120

 $(\text{reduce } (\text{lambda } (x \ y) \ (\text{cons } y \ x)) \ (3 \ 4 \ 5) \ (2))$  (5 4 3 2)

-------------------------

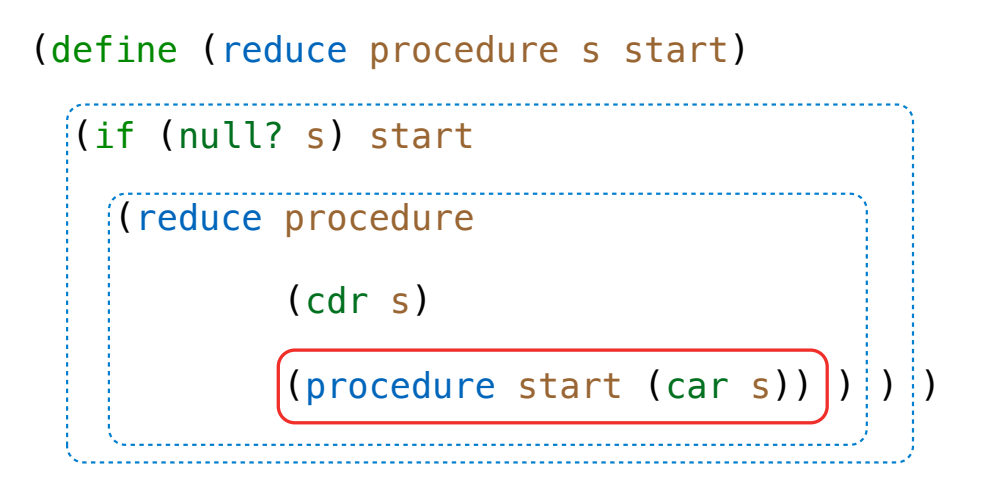

Recursive call is a tail call

```
(\text{reduce } * ' (3 4 5) 2) 120
(\text{reduce } (\text{lambda } (x \ y) \ (\text{cons } y \ x)) \ (3 \ 4 \ 5) \ (2)) (5 4 3 2)
```
17

```
(define (reduce procedure s start)
  i(if (null? s) start
      (reduce procedure
                 (cdr s)
                \bigl\lceil(\mathsf{procedure\ start\ (car\ s)} )\bigr\rceil)\bigr\rceil)
```
Recursive call is a tail call

Space depends on what procedure requires

```
(\text{reduce } * ' (3 4 5) 2) 120
```
 $(\text{reduce } (\text{lambda } (x \ y) \ (\text{cons } y \ x)) \ (3 \ 4 \ 5) \ (2))$  (5 4 3 2)

17

(define (map procedure s)

(define (map procedure s) (if (null? s)

(define (map procedure s) (if (null? s) nil

```
(define (map procedure s)
 (if (null? s) 
 nil
      (cons (procedure (car s))
```

```
(define (map procedure s)
 (if (null? s) 
      nil
       (cons (procedure (car s)) 
             (map procedure (cdr s))) ) )
```

```
(define (map procedure s)
   (if (null? s) 
       nil
       (cons (procedure (car s)) 
              (map procedure (cdr s))) ) )
```
 $(map (lambda (x) (-5 x)) (list 1 2))$ 

```
(define (map procedure s)
   (if (null? s) 
       nil
       (cons (procedure (car s)) 
              (map procedure (cdr s))) ) )
```
 $(map (lambda (x) (-5 x)) (list 1 2))$ 

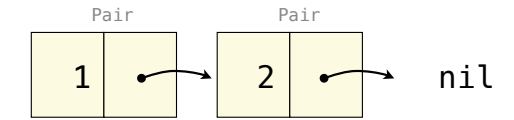

```
(define (map procedure s)
   (if (null? s) 
       nil
       (cons (procedure (car s)) 
              (map procedure (cdr s))) ) )
```

```
(map (lambda (x) (-5 x)) (list 1 2))
```
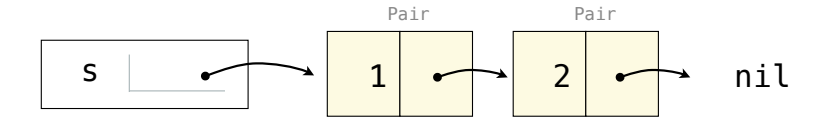

```
(define (map procedure s)
   (if (null? s) 
       nil
       (cons (procedure (car s)) 
              (map procedure (cdr s))) ) )
```
 $(map (lambda (x) (-5 x)) (list 1 2))$ 

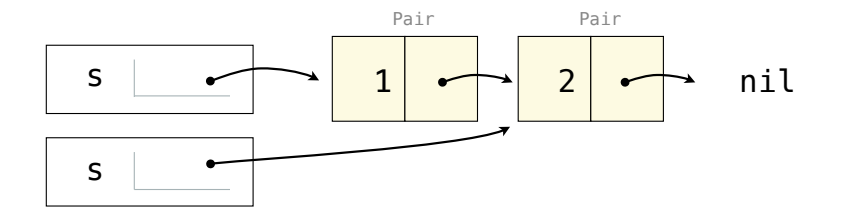

```
(define (map procedure s)
   (if (null? s) 
       nil
       (cons (procedure (car s)) 
              (map procedure (cdr s))) ) )
```

```
(map (lambda (x) (-5 x)) (list 1 2))
```
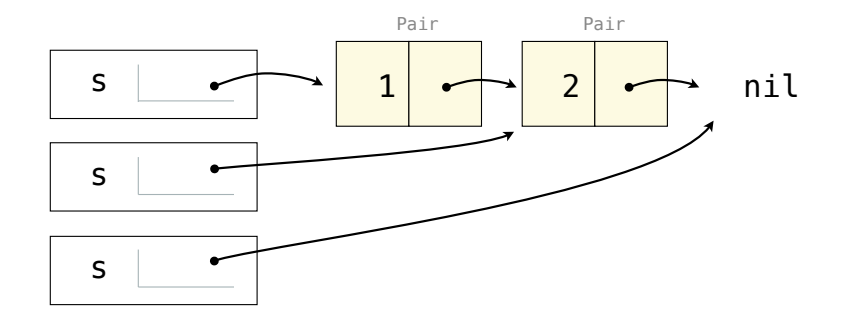

```
(define (map procedure s)
   (if (null? s) 
       nil
       (cons (procedure (car s)) 
              (map procedure (cdr s))) ) )
```

```
(map (lambda (x) (-5 x)) (list 1 2))
```
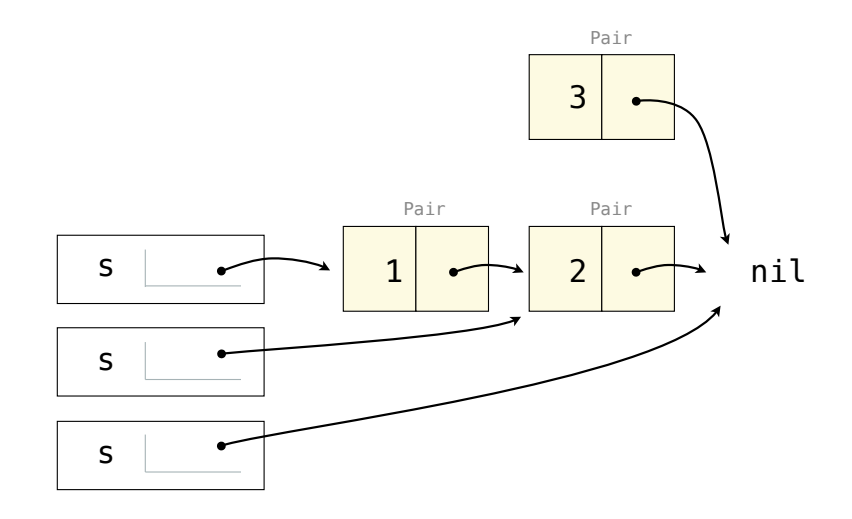

```
(define (map procedure s)
   (if (null? s) 
       nil
       (cons (procedure (car s)) 
              (map procedure (cdr s))) ) )
```

```
(map (lambda (x) (-5 x)) (list 1 2))
```
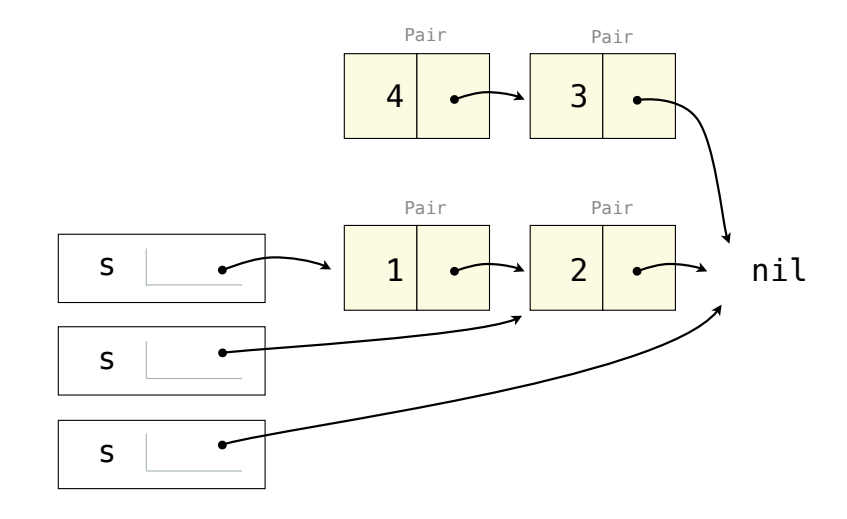

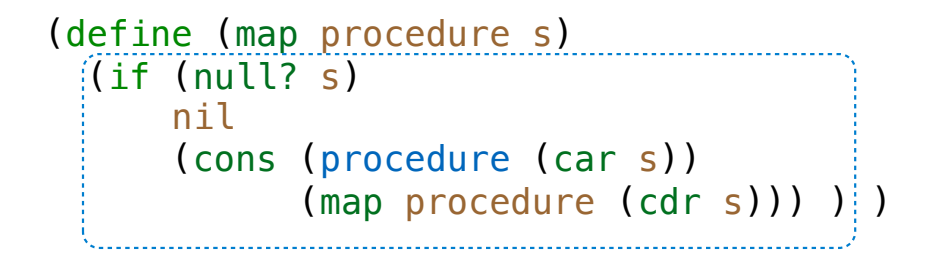

 $(map (lambda (x) (-5 x)) (list 1 2))$ 

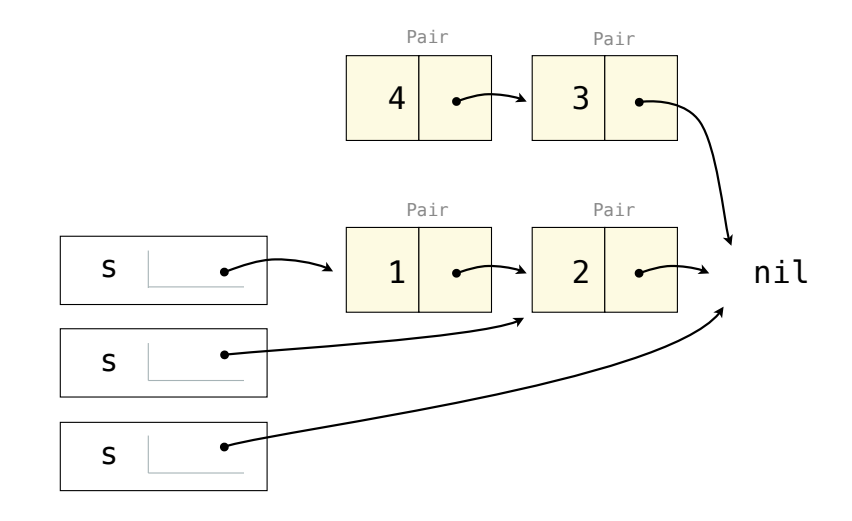

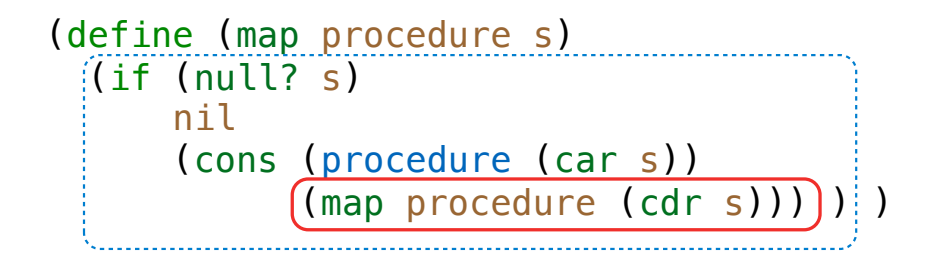

 $(map (lambda (x) (-5 x)) (list 1 2))$ 

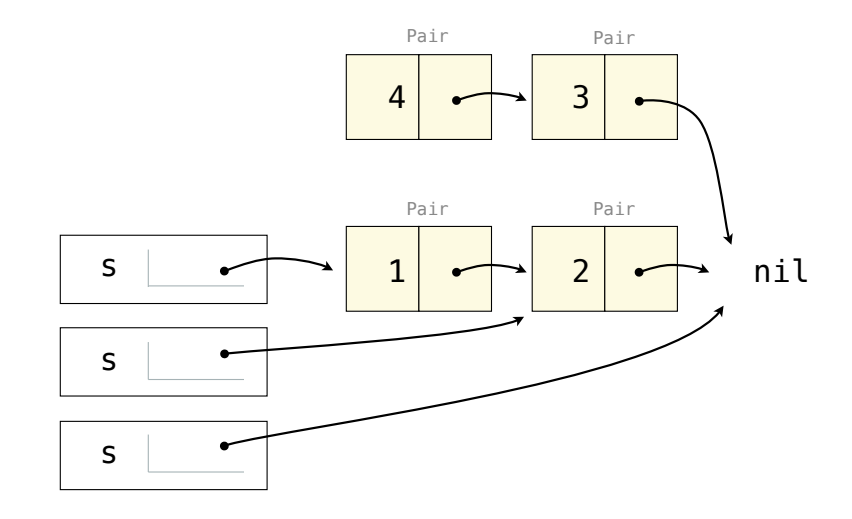

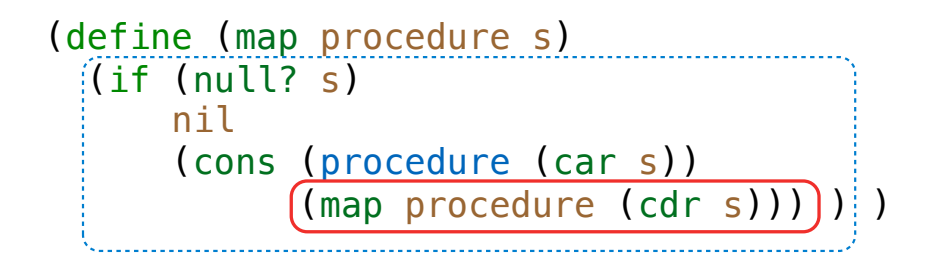

 $(\text{map } (\text{lambda } (x) (-5 x)) (\text{list } 1 2))$ 

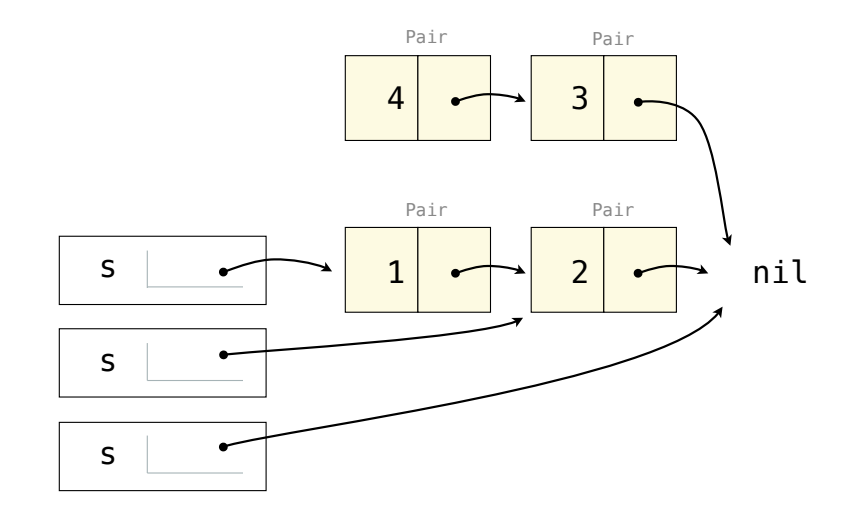

(define (map procedure s)

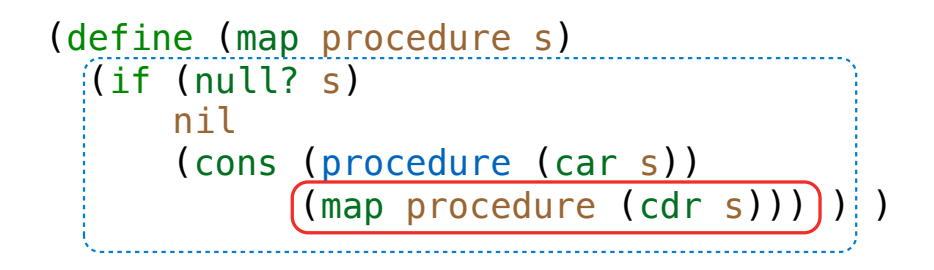

(define (map procedure s) (define (map-reverse s m)

 $(map (lambda (x) (-5 x)) (list 1 2))$ 

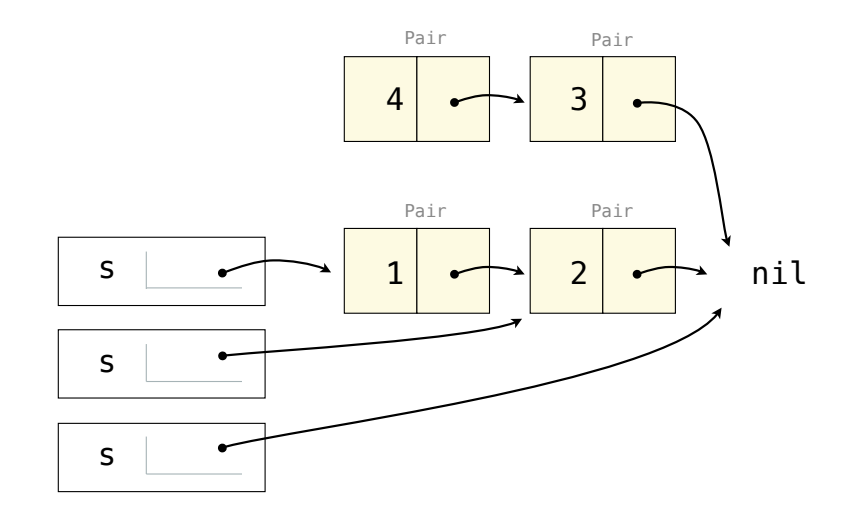

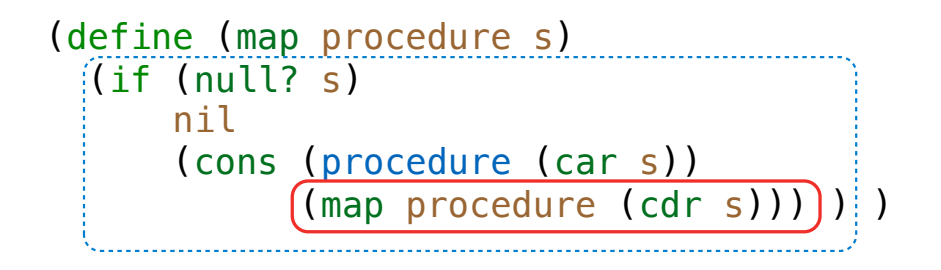

(define (map procedure s) (define (map-reverse s m) (if (null? s)

 $(\text{map } (\text{lambda } (x) (-5 x)) (\text{list } 1 2))$ 

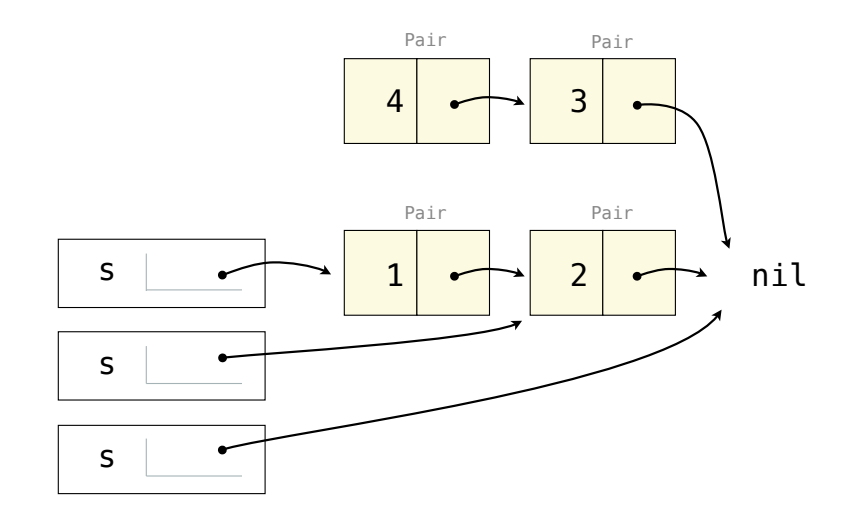

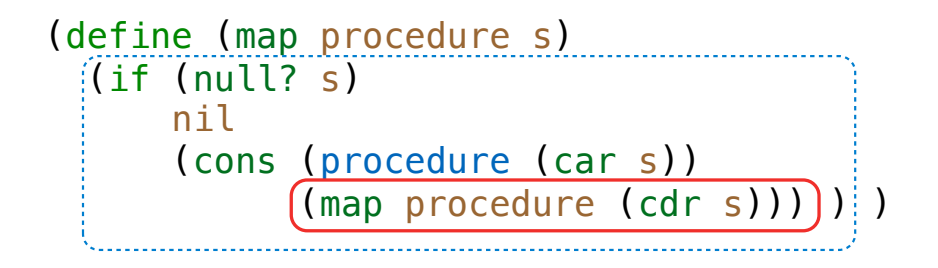

```
(define (map procedure s)
   (define (map-reverse s m)
      (if (null? s) 
m<sub>ar</sub> and many m
```
 $(\text{map } (\text{lambda } (x) (-5 x)) (\text{list } 1 2))$ 

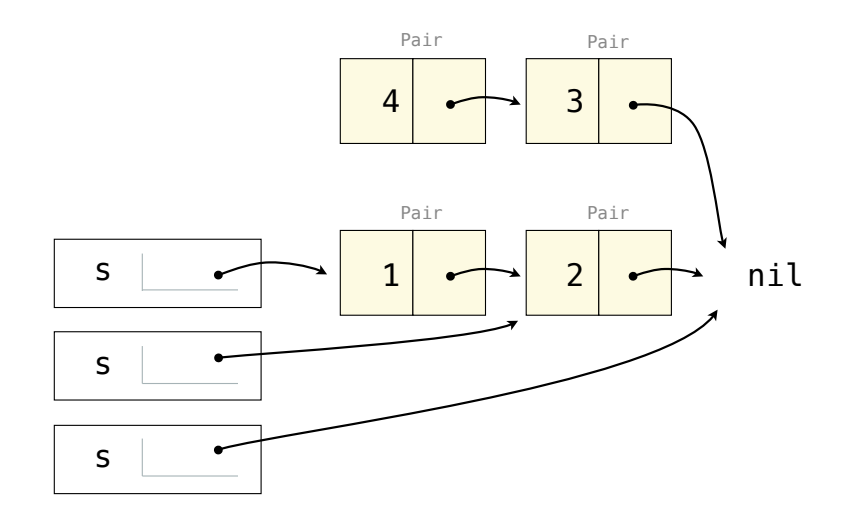

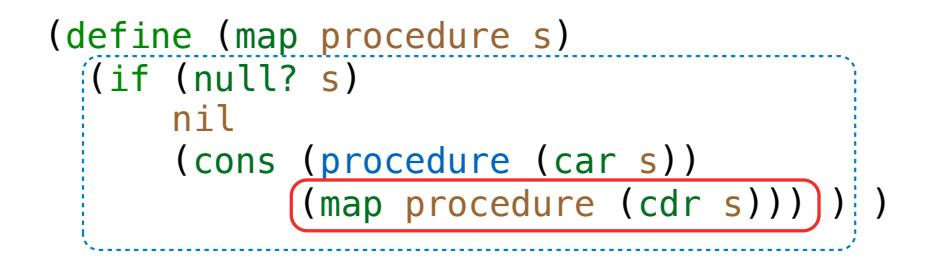

```
(\text{map } (\text{lambda } (x) (-5 x)) (\text{list } 1 2))
```
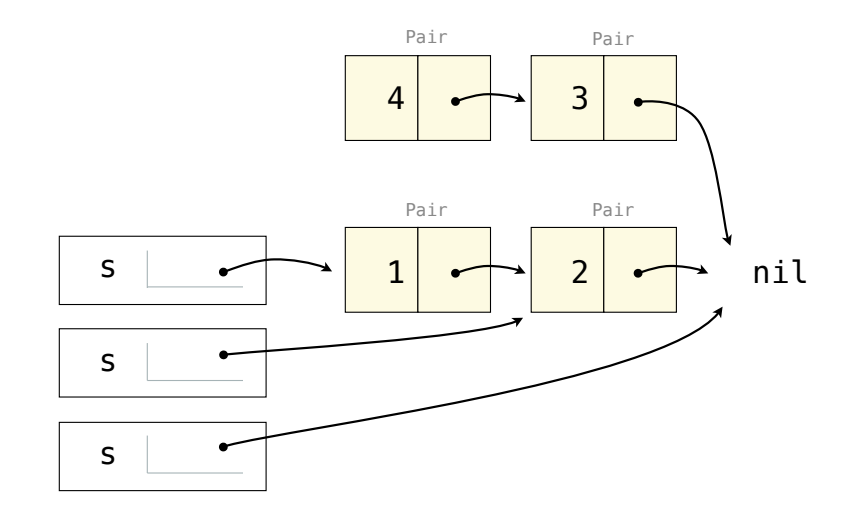

```
(define (map procedure s)
   (define (map-reverse s m)
     (if (null? s) 
m<sub>ar</sub> and many m
           (map-reverse (cdr s)
```
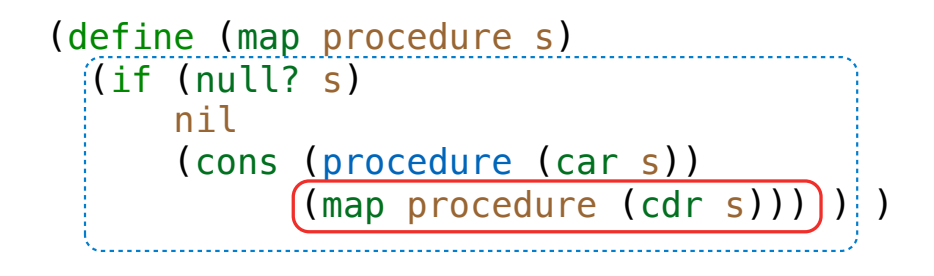

```
(map (lambda (x) (-5 x)) (list 1 2))
```
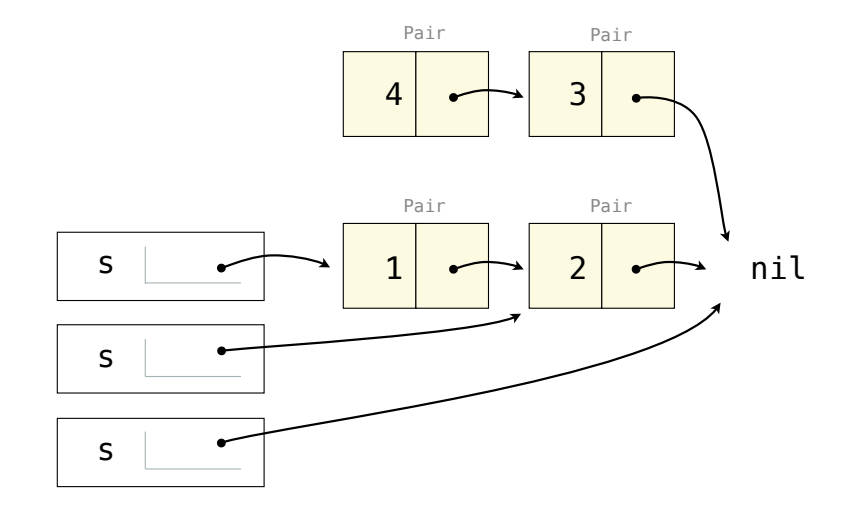

```
(define (map procedure s)
   (define (map-reverse s m)
     (if (null? s) 
m<sub>ar</sub> and many m
          (map-reverse (cdr s)
                          (cons (procedure (car s))
```
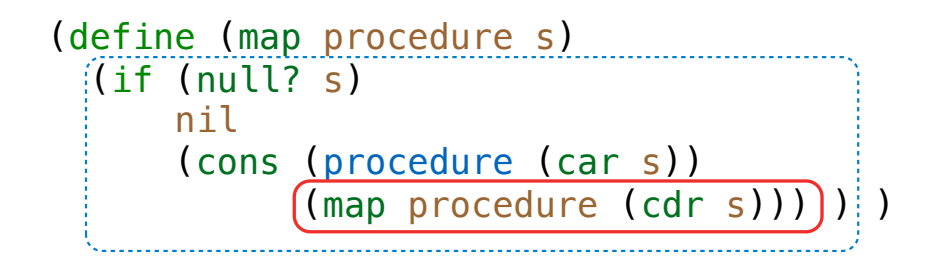

```
(map (lambda (x) (-5 x)) (list 1 2))
```
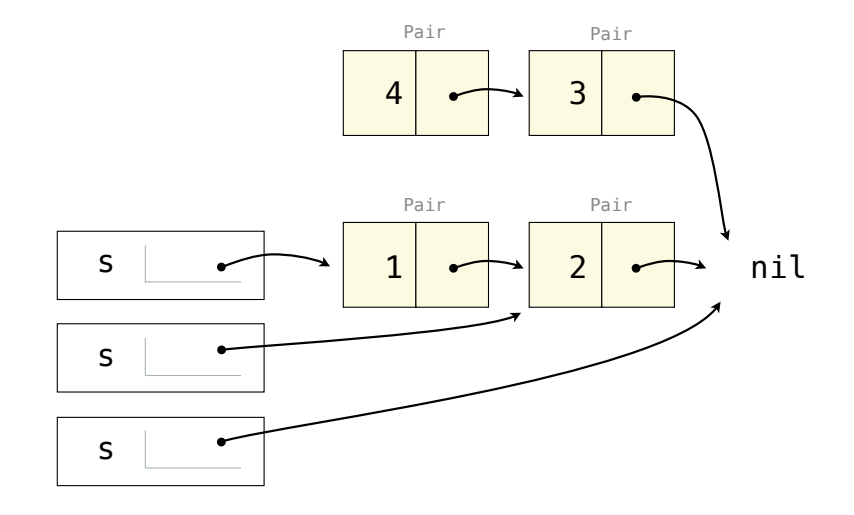

```
(define (map procedure s)
  (define (map-reverse s m)
    (if (null? s) 
m<sub>ar</sub> and many m
        (map-reverse (cdr s)
                    (cons (procedure (car s)) 
m)) ) ) )
```
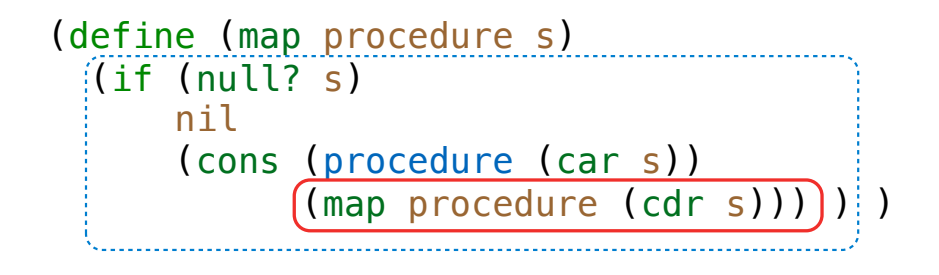

```
(map (lambda (x) (-5 x)) (list 1 2))
```
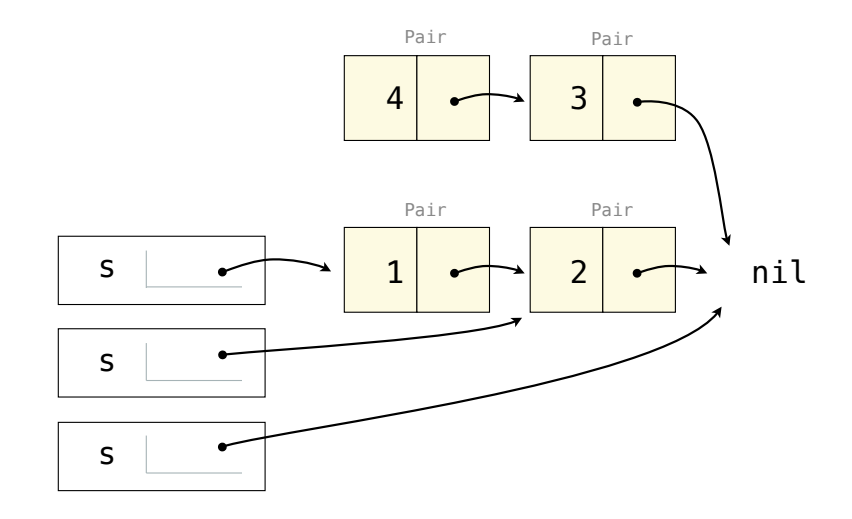

```
(define (map procedure s)
  (define (map-reverse s m)
    (if (null? s) 
m<sub>ar</sub> and many m
        (map-reverse (cdr s)
                     (cons (procedure (car s)) 
m)) ) ) )
  (reverse (map-reverse s nil)))
```
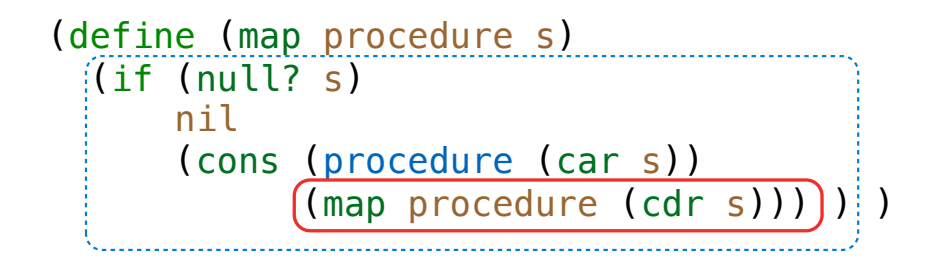

```
(map (lambda (x) (-5 x)) (list 1 2))
```
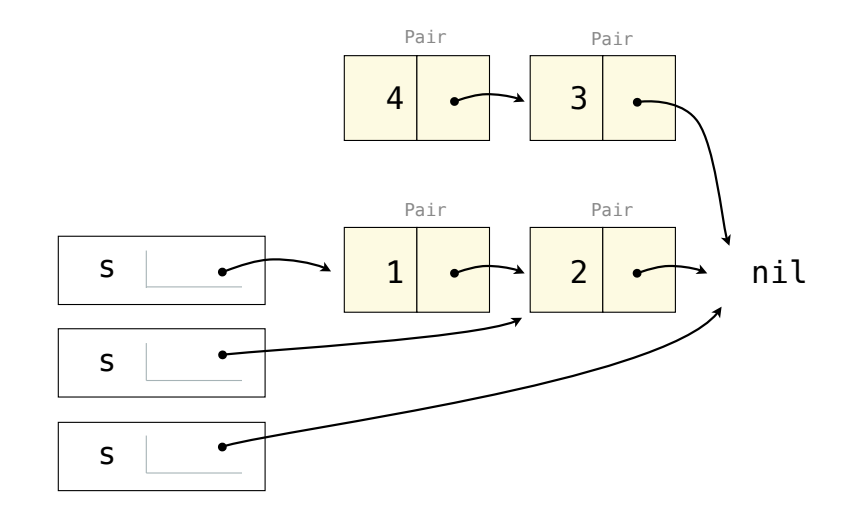

```
(define (map procedure s)
  (define (map-reverse s m)
    (if (null? s) 
m<sub>ar</sub> and many m
        (map-reverse (cdr s)
                     (cons (procedure (car s)) 
m)) ) ) )
  (reverse (map-reverse s nil)))
```
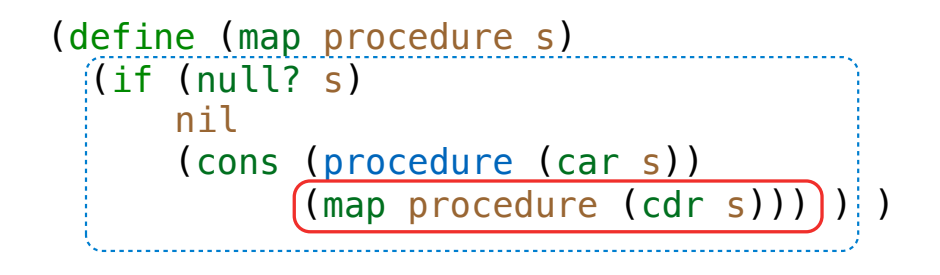

 $(map (lambda (x) (-5 x)) (list 1 2))$ 

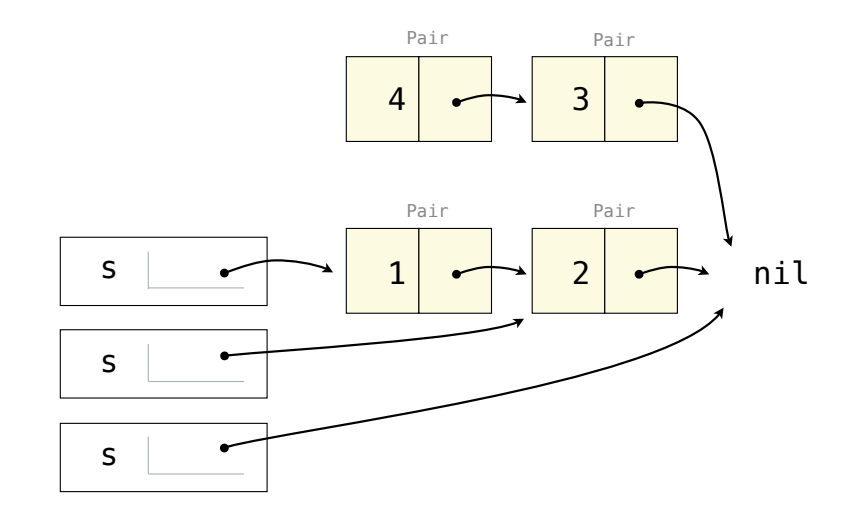

```
(define (map procedure s)
  (define (map-reverse s m)
    (if (null? s) 
m<sub>ar</sub> and many m
        (map-reverse (cdr s)
                     (cons (procedure (car s)) 
m)) ) ) )
  (reverse (map-reverse s nil)))
```

```
(define (reverse s)
```
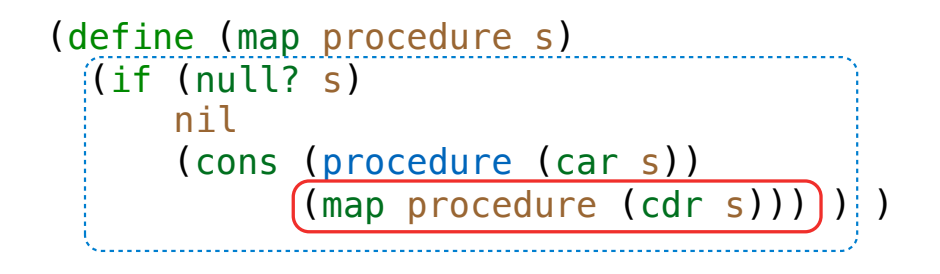

 $(map (lambda (x) (-5 x)) (list 1 2))$ 

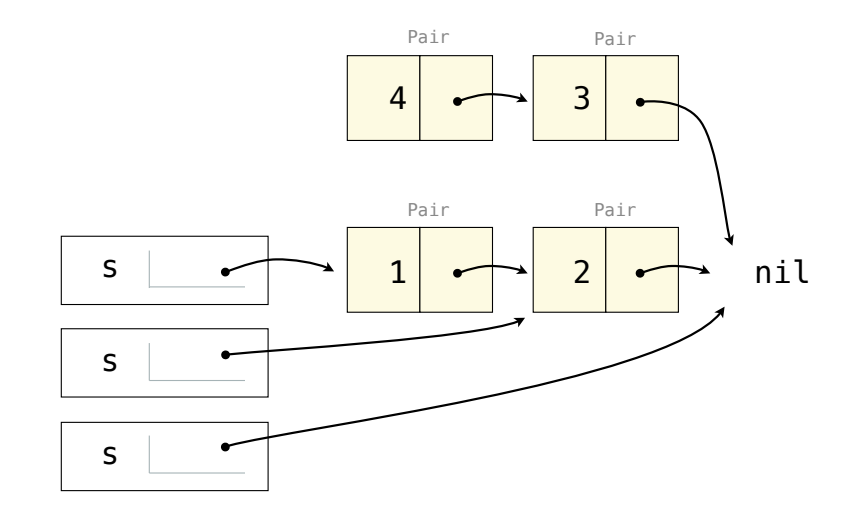

```
(define (map procedure s)
  (define (map-reverse s m)
    (if (null? s) 
m<sub>ar</sub> and many m
        (map-reverse (cdr s)
                     (cons (procedure (car s)) 
m)) ) ) )
  (reverse (map-reverse s nil)))
```

```
(define (reverse s)
   (define (reverse-iter s r)
```
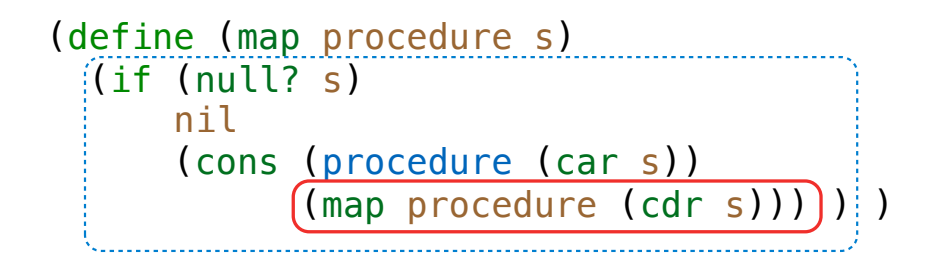

 $(map (lambda (x) (-5 x)) (list 1 2))$ 

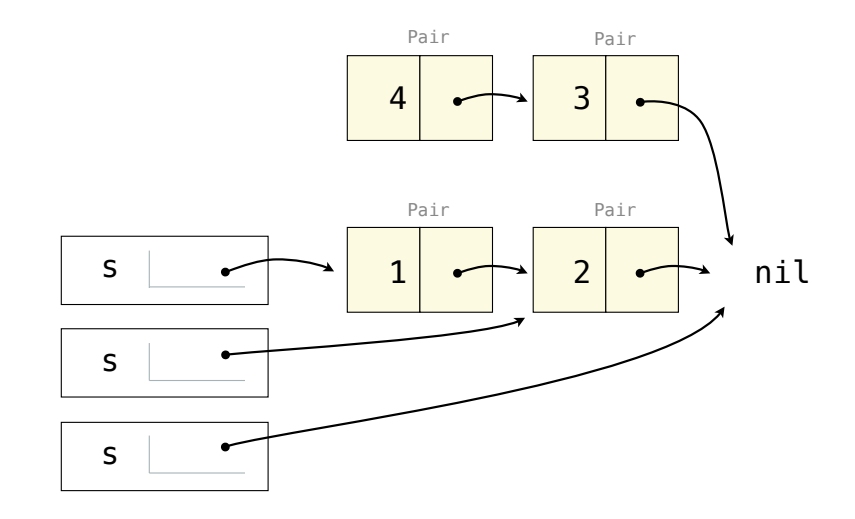

```
(define (map procedure s)
  (define (map-reverse s m)
    (if (null? s) 
m<sub>ar</sub> and many m
        (map-reverse (cdr s)
                     (cons (procedure (car s)) 
m)) ) ) )
  (reverse (map-reverse s nil)))
```

```
(define (reverse s)
   (define (reverse-iter s r)
     (if (null? s)
```
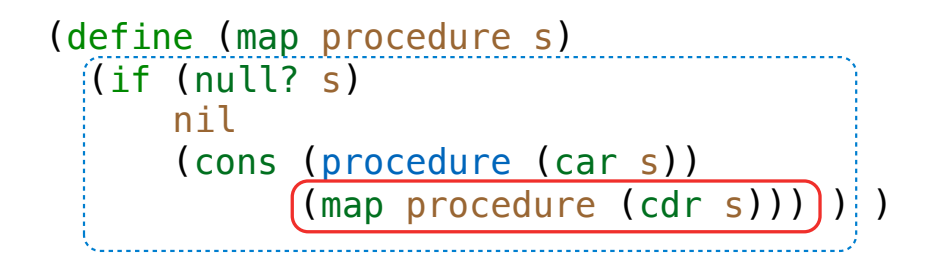

 $(map (lambda (x) (-5 x)) (list 1 2))$ 

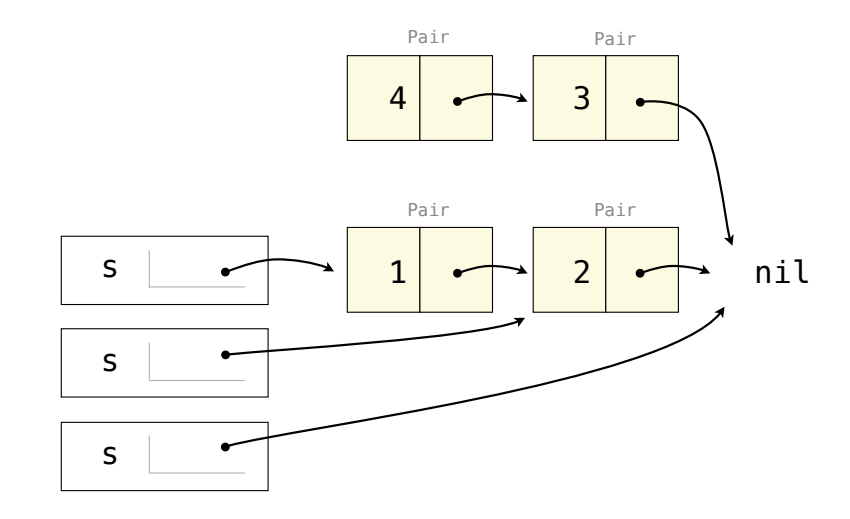

```
(define (map procedure s)
    (define (map-reverse s m)
        (if (null? s) 
m<sub>ar</sub> and many m
               (map-reverse (cdr s)
                                      (cons (procedure (car s)) 
m)) ) ) )
    (reverse (map-reverse s nil)))
(define (reverse s)
    (define (reverse-iter s r)
        (if (null? s) 
r and the state of the state of the state of the state of the state of the state of the state of the state of the state of the state of the state of the state of the state of the state of the state of the state of the st
```
18

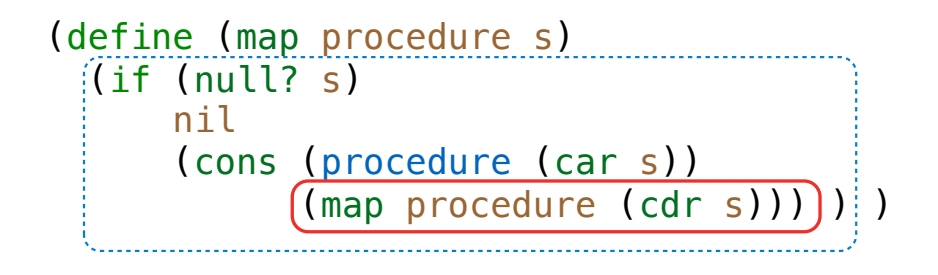

 $(map (lambda (x) (-5 x)) (list 1 2))$ 

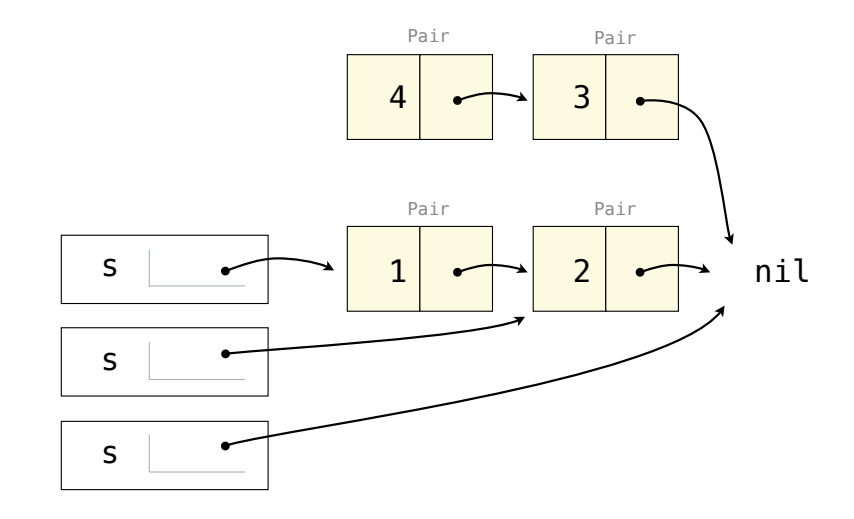

```
(define (map procedure s)
  (define (map-reverse s m)
    (if (null? s) 
m<sub>ar</sub> and many m
        (map-reverse (cdr s)
                     (cons (procedure (car s)) 
m)) ) ) )
  (reverse (map-reverse s nil)))
(define (reverse s)
```

```
 (define (reverse-iter s r)
                (if (null? s) 
r and the state of the state of the state of the state of the state of the state of the state of the state of the state of the state of the state of the state of the state of the state of the state of the state of the st
                                 (reverse-iter (cdr s)
```
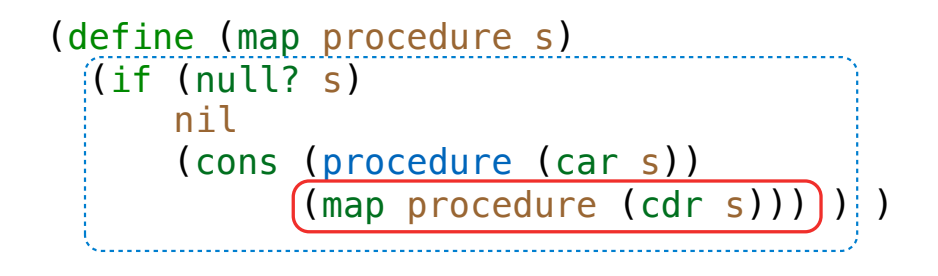

 $(map (lambda (x) (-5 x)) (list 1 2))$ 

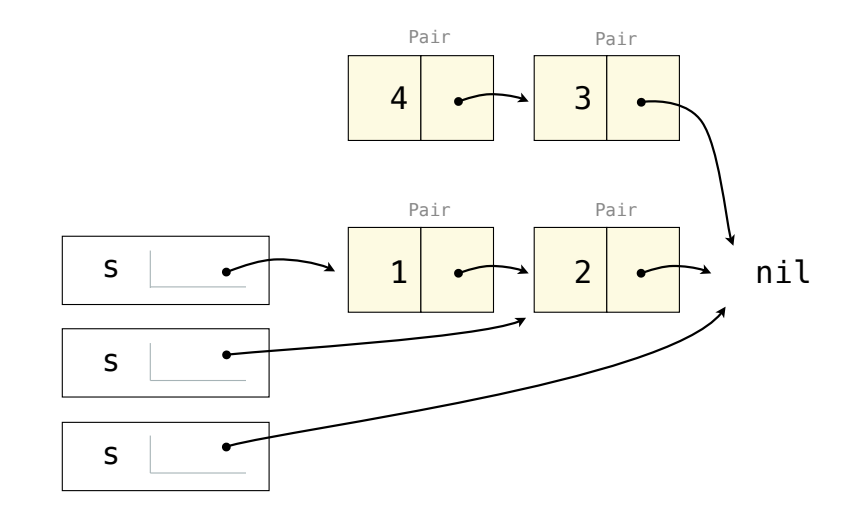

```
(define (map procedure s)
    (define (map-reverse s m)
       (if (null? s) 
m<sub>ar</sub> and many m
              (map-reverse (cdr s)
                                    (cons (procedure (car s)) 
m)) ) ) )
    (reverse (map-reverse s nil)))
(define (reverse s)
    (define (reverse-iter s r)
       (if (null? s) 
r and the state of the state of the state of the state of the state of the state of the state of the state of the state of the state of the state of the state of the state of the state of the state of the state of the st
              (reverse-iter (cdr s)
                                    (cons (car s) r)))
```
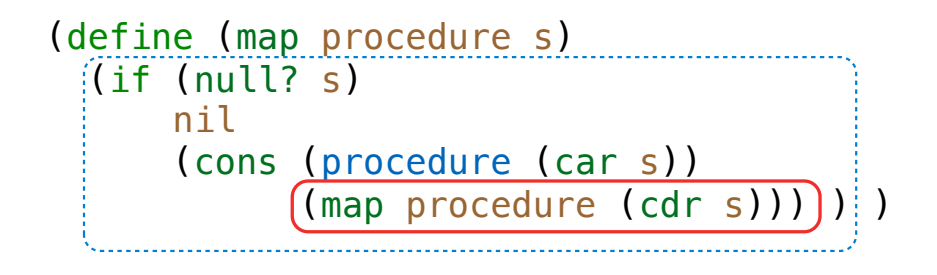

 $(map (lambda (x) (-5 x)) (list 1 2))$ 

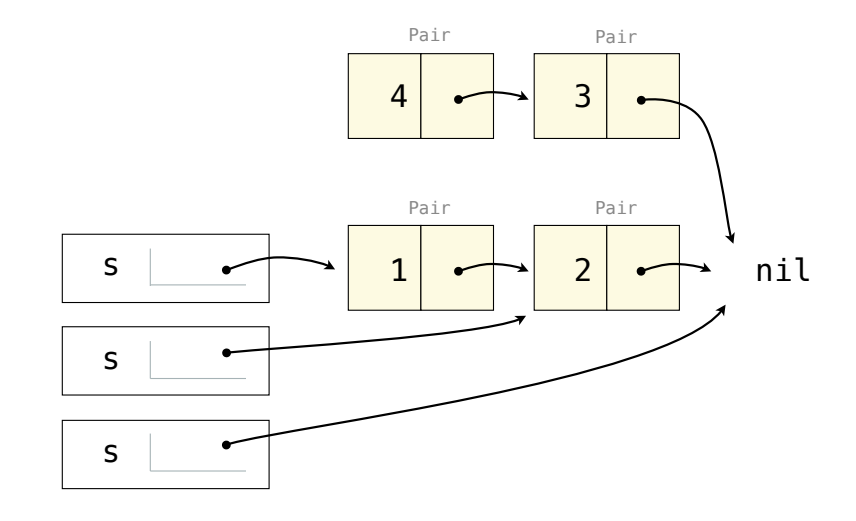

```
(define (map procedure s)
    (define (map-reverse s m)
       (if (null? s) 
m<sub>a</sub>n and many m
              (map-reverse (cdr s)
                                   (cons (procedure (car s)) 
m)) ) ) )
    (reverse (map-reverse s nil)))
(define (reverse s)
    (define (reverse-iter s r)
       (if (null? s) 
r and the state of the state of the state of the state of the state of the state of the state of the state of the state of the state of the state of the state of the state of the state of the state of the state of the st
              (reverse-iter (cdr s)
                                    (cons (car s) r)))
    (reverse-iter s nil))
```
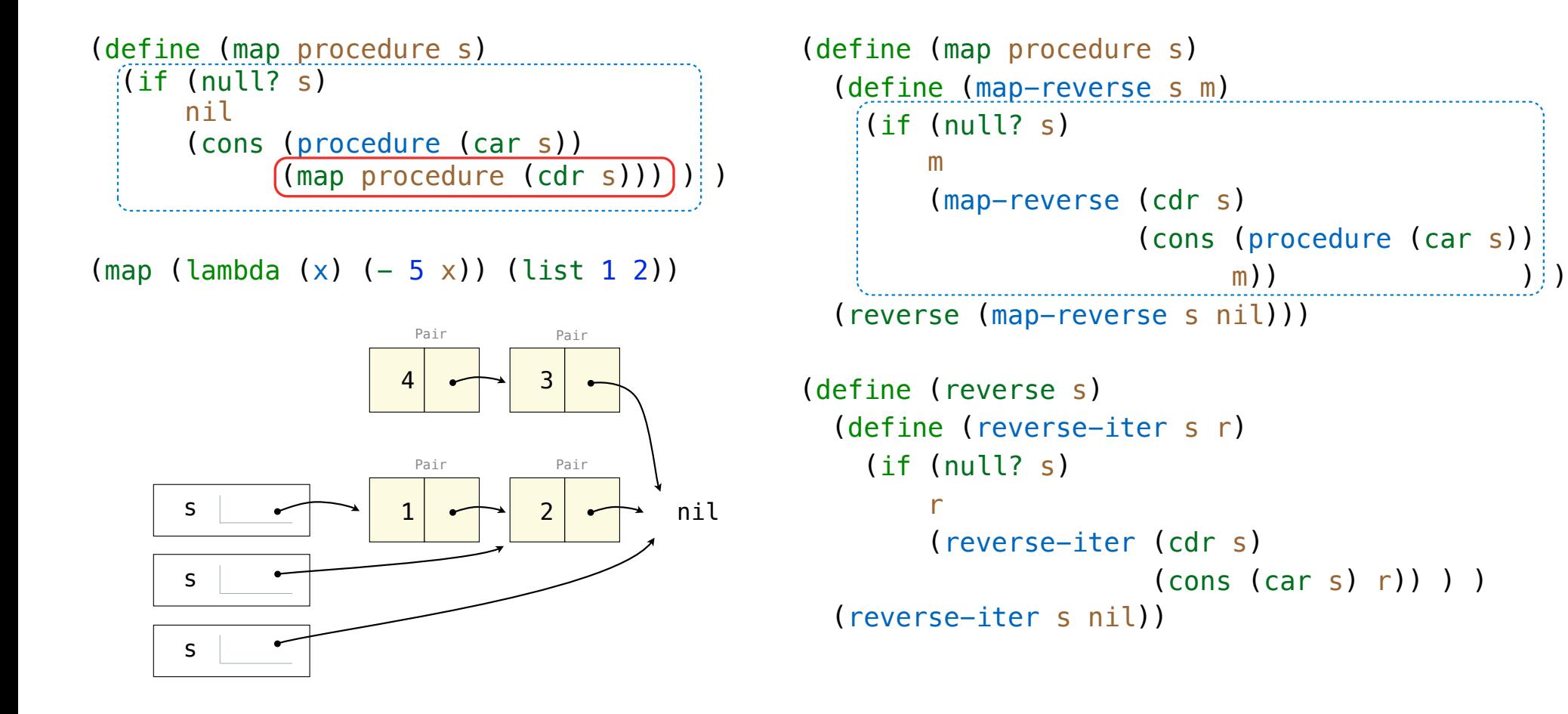

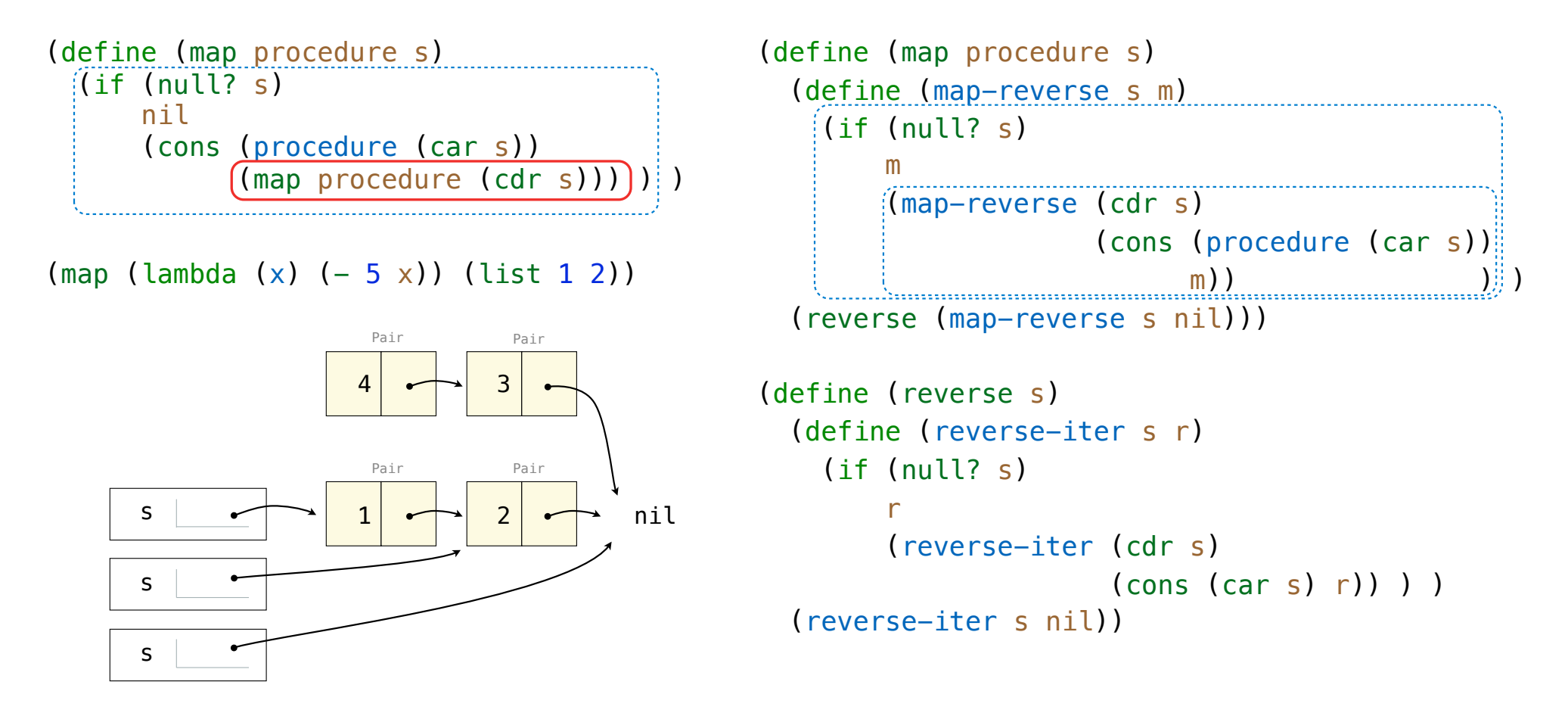

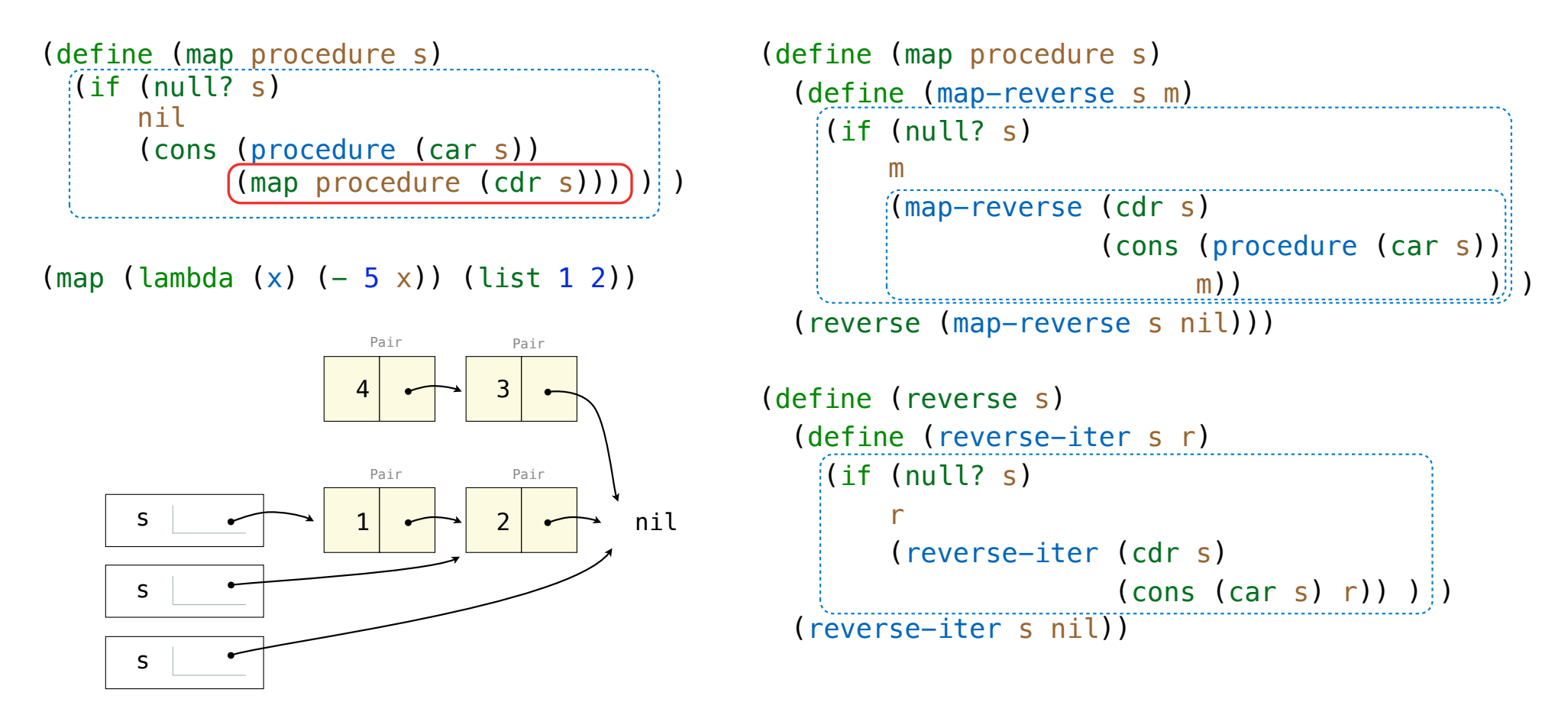

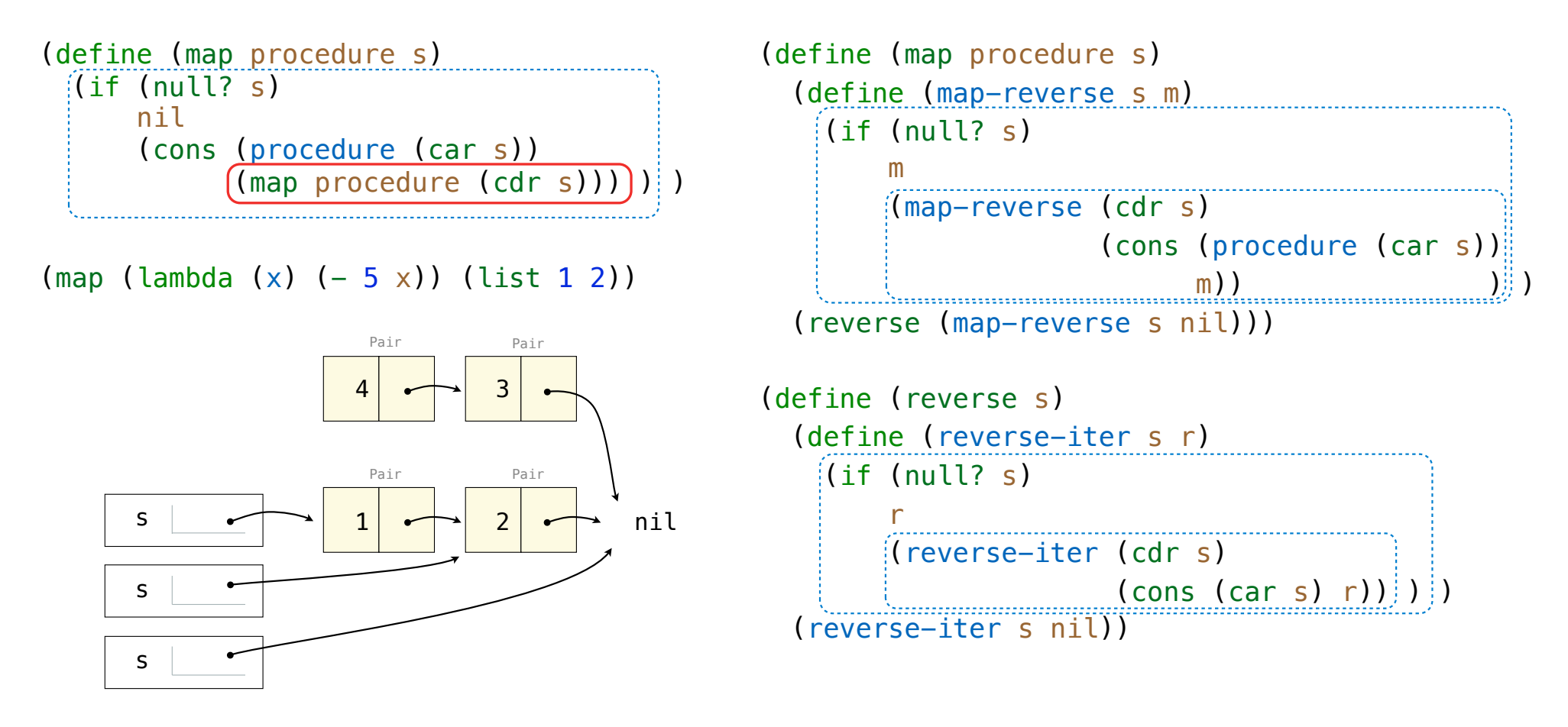

General Computing Machines

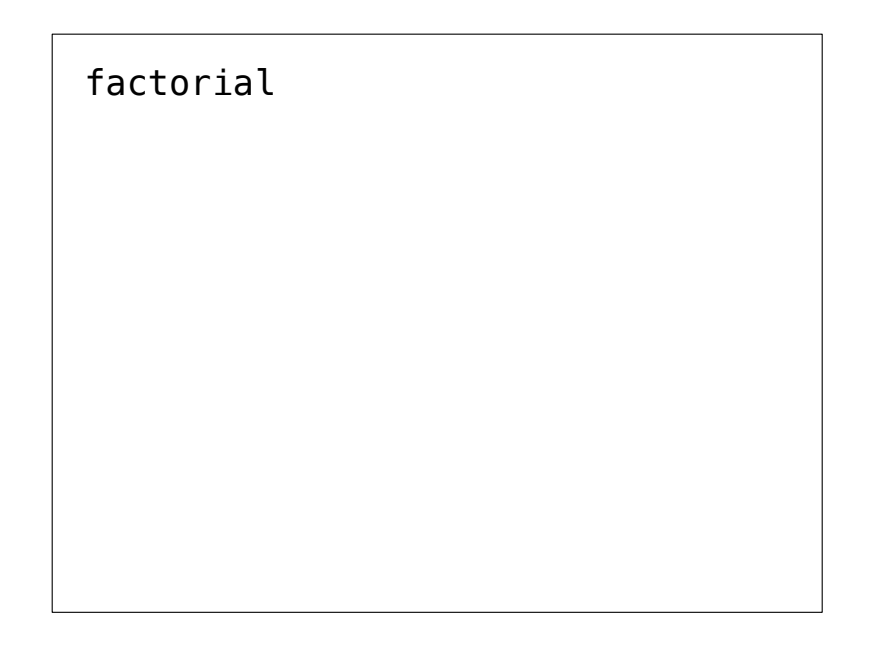

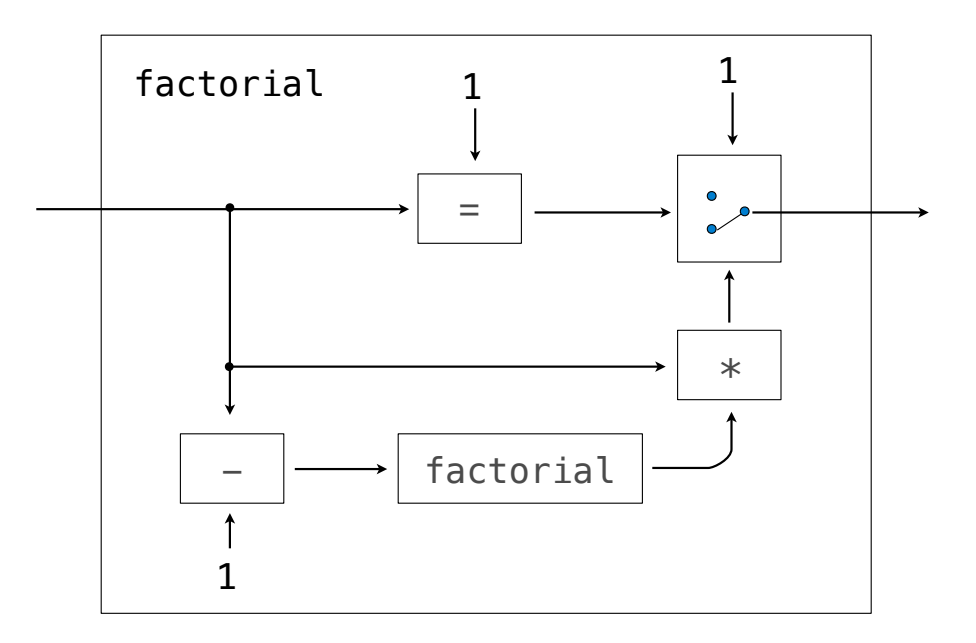

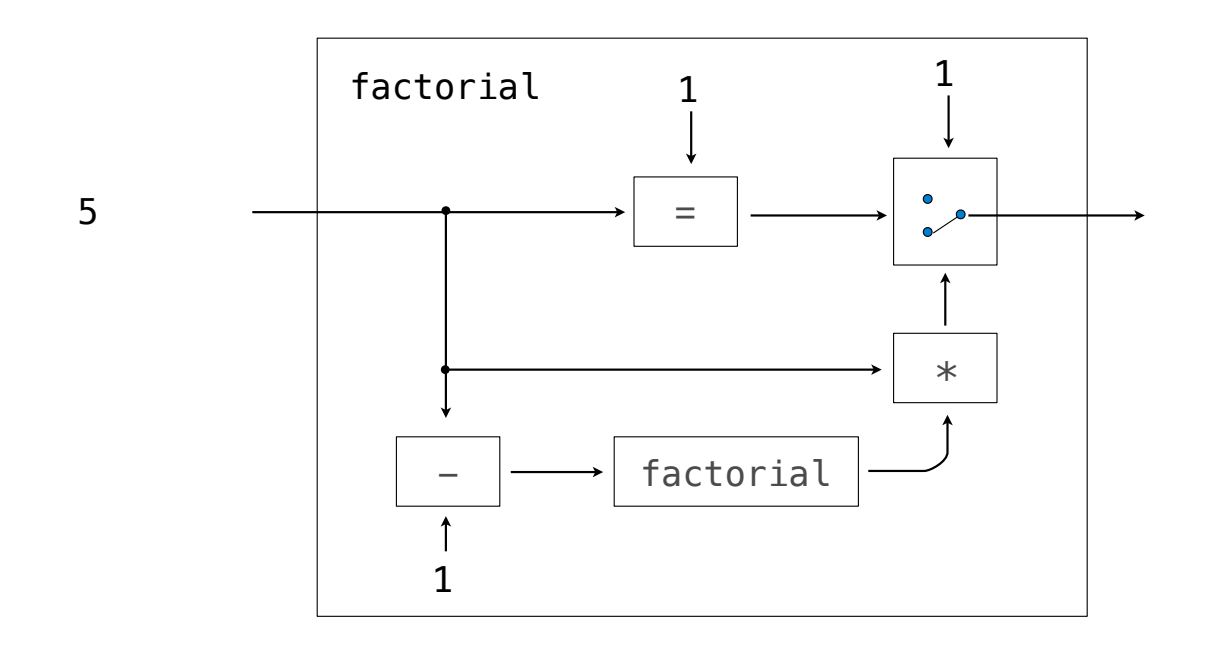

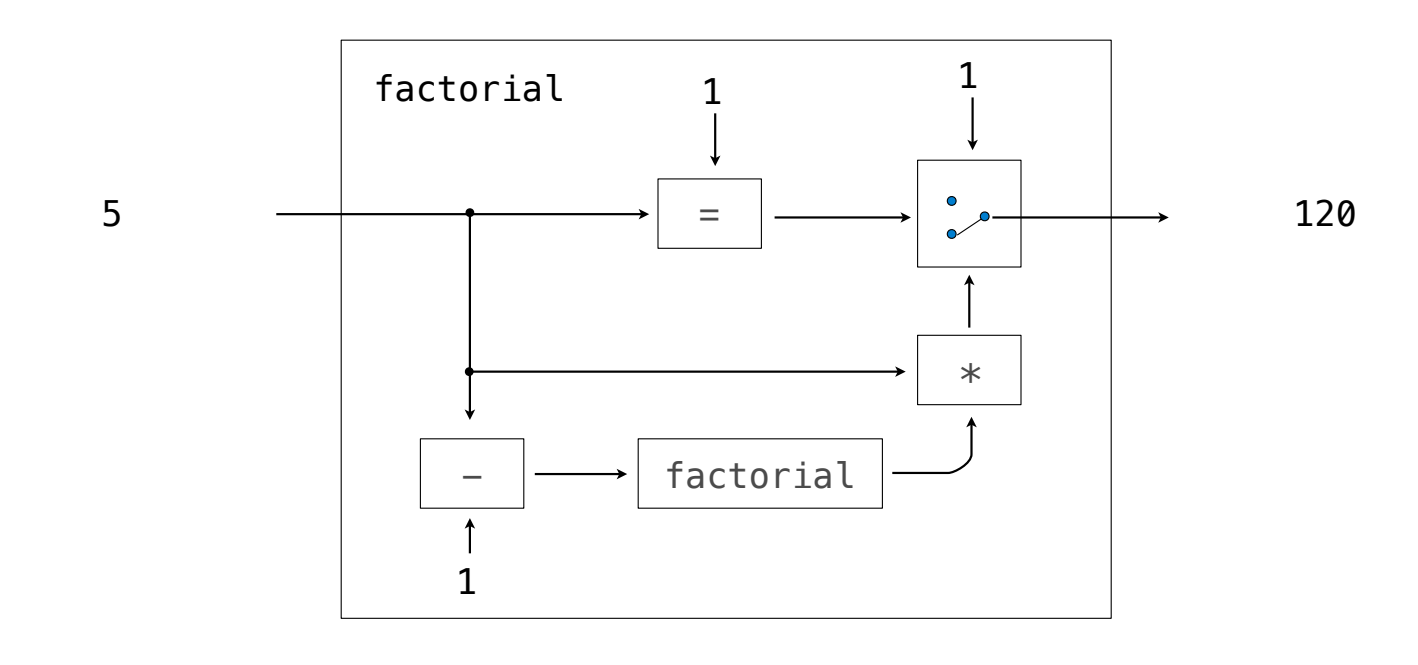

An interpreter can be parameterized to simulate any machine

An interpreter can be parameterized to simulate any machine

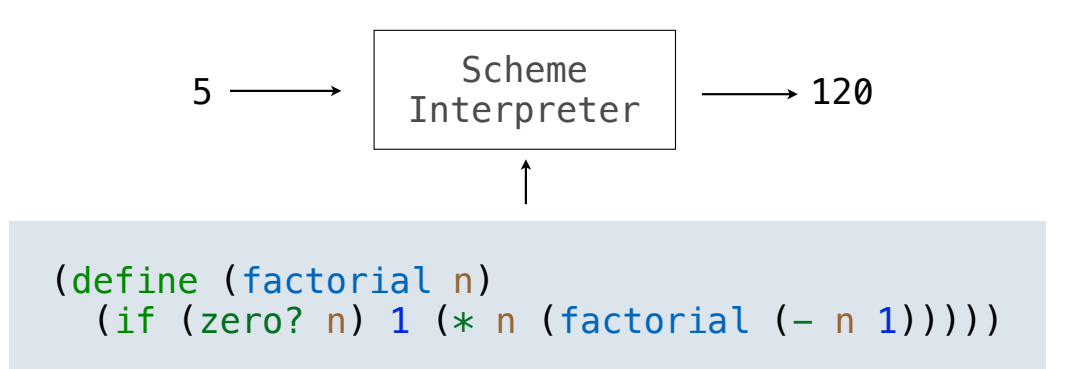

An interpreter can be parameterized to simulate any machine

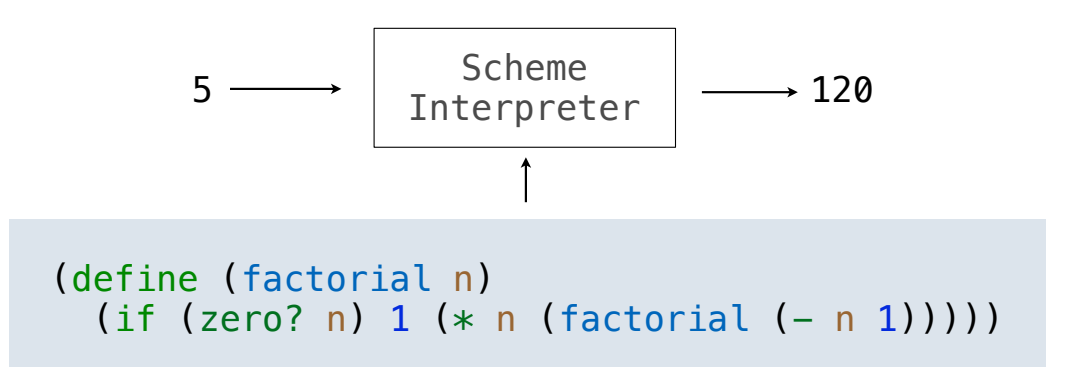

Our Scheme interpreter is a universal machine

An interpreter can be parameterized to simulate any machine

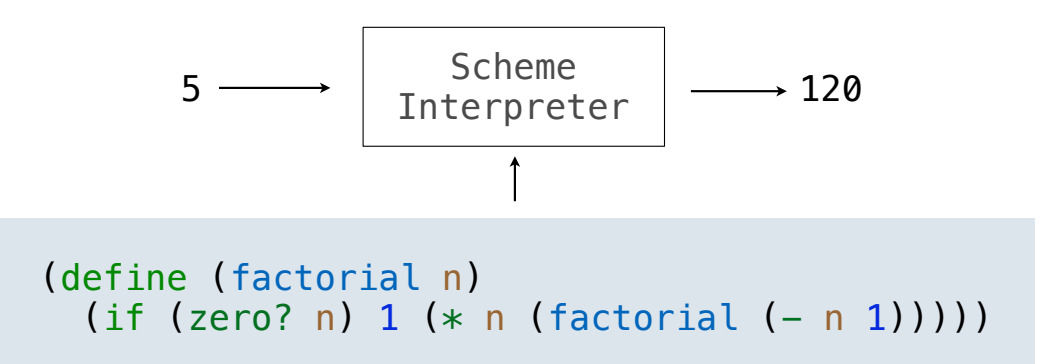

Our Scheme interpreter is a universal machine

A bridge between the data objects that are manipulated by our programming language and the programming language itself

21

An interpreter can be parameterized to simulate any machine

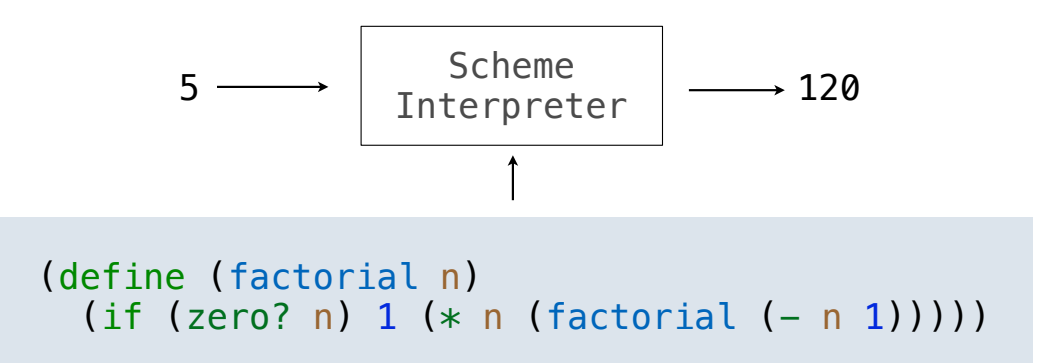

Our Scheme interpreter is a universal machine

A bridge between the data objects that are manipulated by our programming language and the programming language itself

21

Internally, it is just a set of evaluation rules